**Univerzita Palackého v Olomouci Přírodovědecká fakulta Katedra geoinformatiky** 

# **SROVNÁNÍ GRAFICKÉ NÁPLNĚ TEMATICKÝCH MAP VYUŽÍVAJÍCÍCH MULTIVARIATE MAPPING**

**Bakalářská práce** 

**Anna ŠOSTÁ** 

**Vedoucí práce Mgr. Radek BARVÍŘ, Ph.D.** 

**Olomouc 2024 Geoinformatika a kartografie** 

# **ANOTACE**

Hlavním cílem bakalářské práce je zhodnotit a porovnat vliv metod multivariate mapping na grafickou náplň mapy a její rozložení, která byla změřena pomocí nástroje *Graphic Map Load Measuring Tool* (GMLMT). Pro účely testování bylo vytvořeno šest sad tematických map znázorňujících odlišná témata i zájmová území, využívajících metod multivariate mapping zvolených na základě rešerše. Každá z metod je součástí minimálně několika sad tak, aby výsledky neovlivňovalo konkrétní provedení jediné mapy. Důraz byl také kladen n a zachování co nejvíce jednotného nastavení při tvorbě všech mapových sad. Výsledkem je šest případových studií, kdy se vlastnosti každé metody z hlediska zatížení mapy grafickými prvky hodnotí v rámci jednotlivých studií. Zároveň se srovnávají také studie samotné mezi sebou, v případě použití shodných metod. Naměřené hodnoty grafické náplně jsou zpracovány ve formě grafů a tabulky. Pro lepší prezentaci výsledků práce a atraktivnější představení zvolených netradičních metod než jen v podobě testovacích náhledů, byla vytvořena brožura Katalog metod multivariate mapping, jako příloha k bakalářské práci v digitální podobě uzpůsobené pro tisk. Všechny výsledky a výstupy jsou dostupné k prohlédnutí a ke stažení na webových stránkách bakalářské práce.

# **KLÍČOVÁ SLOVA**

grafická náplň mapy, multivariate mapping , tematická kartografie, katalog

Počet stran práce: 49 Počet příloh: 22 (z toho 20 volných a 2 vázané)

# **ANOTATION**

The main objective of the bachelor thesis is to evaluate and compare the effect of multivariate mapping methods on the graphic map load and its distribution, which was measured using the *Graphic Map Load Measuring Tool* (GMLMT). For testing, six sets of thematic maps depicting different topics and areas of interest were created using multivariate mapping methods selected based on research. Each method is included in at least several sets so that the results are not influenced by the specific design of a single map. Emphasis was also placed on maintaining as much uniformity as possible in the creation of all map sets. The result is therefore six case studies, where the specifics of each method in terms of map load of graphic elements are evaluated within each study, but also compared between the studies themselves if the same methods are used. The measured values of the graphic load are presented in the form of graphs and a table. For a better presentation of the results of the work and a more attractive presentation of the chosen non-traditional methods than just in the form of test previews, a brochure *Catalogue of Multivariate Mapping Methods* was created as an appendix to the bachelor thesis in a digital form adapted for printing. All results and outputs are available for viewing and download on the bachelor thesis website.

### **KEYWORDS**

graphic map load, multivariate mapping, thematic cartography, catalogue

Number of pages: 49 Number of appendixes: 22

#### **Prohlašuji, že**

- bakalářskou práci včetně příloh, jsem vypracovala samostatně a uvedla jsem všechny použité podklady a literaturu.

- jsem si vědoma, že na moji bakalářskou práci se plně vztahuje zákon č.  $121/2000$  Sb. - autorský zákon, zejména § 35 - využití díla v rámci občanských a náboženských obřadů, v rámci školních představení a využití díla školního a § 60 - školní dílo,

- beru na vědomí, že Univerzita Palackého v Olomouci (dále UP Olomouc) má právo nevýdělečně, ke své vnitřní potřebě, bakalářskou práci užívat (§35 odst. 3),

- souhlasím, že údaje o mé bakalářské práci budou zveřejněny ve Studijním informačním systému UP,

- v případě zájmu UP Olomouc uzavřu licenční smlouvu s oprávněním užít výsledky a výstupy mé bakalářské práce v rozsahu § 12 odst. 4 autorského zákona,

- použít výsledky a výstupy mé bakalářské práce nebo poskytnout licenci k jejímu využití mohu jen se souhlasem UP Olomouc, která je oprávněna v takovém případě ode mne požadovat přiměřený příspěvek na úhradu nákladů, které byly UP Olomouc na vytvoření díla vynaloženy (až do jejich skutečné výše).

V Olomouc i dne 8. května 2024 Ann a Šostá

Děkuji vedoucímu práce Mgr. Radkovi Barvířovi, PhD. za velmi pohotové a vstřícné odpovědi na veškeré dotazy v průběhu práce, za hodnotné konzultace a podněty ke všem částem této bakalářské práce.

Za poskytnutá data děkuji Městskému ateliéru prostorového plánování a architektury (MAPPA).

UNIVERZITA PALACKÉHO V OLOMOUCI

Přírodovědecká fakulta Akademický rok: 2022/2023

# **ZADANÍ BAKALÁRSKE PRACE**

(projektu, uměleckého díla, uměleckého výkonu)

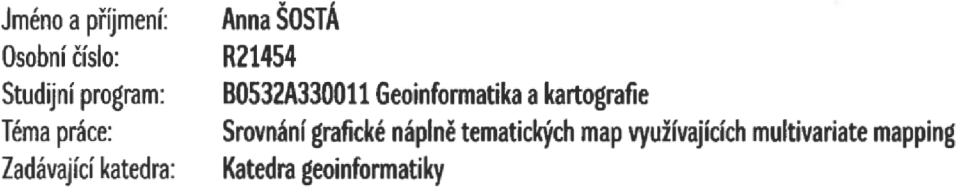

# Zásady pro vypracování

**Cílem práce je ohodnotit vliv metod a jejich kombinací na grafickou náplň mapy a její rozložení. Studentka vytvoří několik sad tematických map znázorňujících různá témata, přičemž každé z témat bude zpracováno prostřednictvím různých přístupů pro multivariate mapping. Následně provede měření grafické náplně pomocí nástroje GMLMT za účelem zjištění specifik jednotlivých metod z pohledu zatížení mapy grafickými prvky. Každá z metod respektive jejich kombinací bude součástí minimálně několika sad tak, aby výsledky neovlivňovalo konkrétní provedení jediné mapy.** 

Text práce studentka zpracuje v souladu se závaznou šablonou pro kvalifikační práce KGI. O diplomové práci studentka vytvoří webovou stránku a poster. **Celou práci (text, přílohy, výstupy, zdrojová a vytvořená data, poster a web) odevzdá student v digitální podobě na datové úložiště katedry. Do evidence STAG student odevzdá úplný text práce s přílohami, které určí vedoucí práce. Fyzicky student odevzdá výtisk posteru ve formátu A2 a přílohy určené vedoucím práce.** 

**Rozsah pracovní zprávy: max. 50 stran Rozsah grafických prací: dle potřeby Forma zpracování bakalářské práce: elektronická** 

**Seznam doporučené literatury:** 

**[1] FAIRBAIRN, D. (2006). Measuring Map Complexity. The Cartographic Journal, 43(3), 224-238. DOI: [doi.org/10.1179/000870406X169883.](http://doi.org/10.1179/000870406X169883)** 

**[2] CIOLKOSZ-STYK, A. a STYK, A., 2011. Measuring maps graphical density via digital image processing method on the example of city maps. Geoinformation Issues, 3(1), 61-76.** 

**[3] BARVÍŘ, R. a VOŽENÍLEK, V. (2021). Graphic Map Load Measuring Tool - development and verification. International Journal of Cartography, 7(3), 285-303. DOI: [doi.org/10.1080/23729333.2021.l972907.](http://doi.org/10.1080/23729333.2021.l972907)** 

**[4] JÍLKOVÁ, M., BARVÍŘ, R. a VOŽENÍLEK, V. (2021). Vliv znázornění výškopisu v různých typech reliéfu na grafickou náplň map. Geographia Cassoviensis, 15(2), 150-171. DOI: [doi.org/10.33542/GC2021-2-03.](http://doi.org/10.33542/GC2021-2-03)** 

[5] KRAAK, M. J., ROTH, R. E., RICKER, B., KAGAWA, A. a LE SOURD, G. (2020). Mapping for Sustainable World. United Nations: New York, USA.

[6] NELSON, J. (2021). Multivariate maps: what are they and how can I make them in ArcGIS? [online] ArcGIS Blog. Dostupný z WWW: <https://www.esri.com/arcgis-blog/products/arcgis-living-atlas/mapping/multivariate-maps-what-are-they-and-how-can-i-make-them-in-arcgis/> **[7] VOŽENÍLEK, V. (2002). Diplomové práce z geoinformatiky. Olomouc: Univerzita Palackého v Olomouci.** 

**Vedoucí bakalářské práce: Mgr. Radek Barvíř, Ph.D.** 

**Katedra geoinformatiky** 

**Datum zadání bakalářské práce: S. května 2023 Termín odevzdání bakalářské práce: 9. května 2024** 

fr:

LS.

**prof. RNDr. Vilém Pechanec, Ph.D. vedoucí katedry** 

**V Olomouci dne 1. září 2023** 

# **OBSAH**

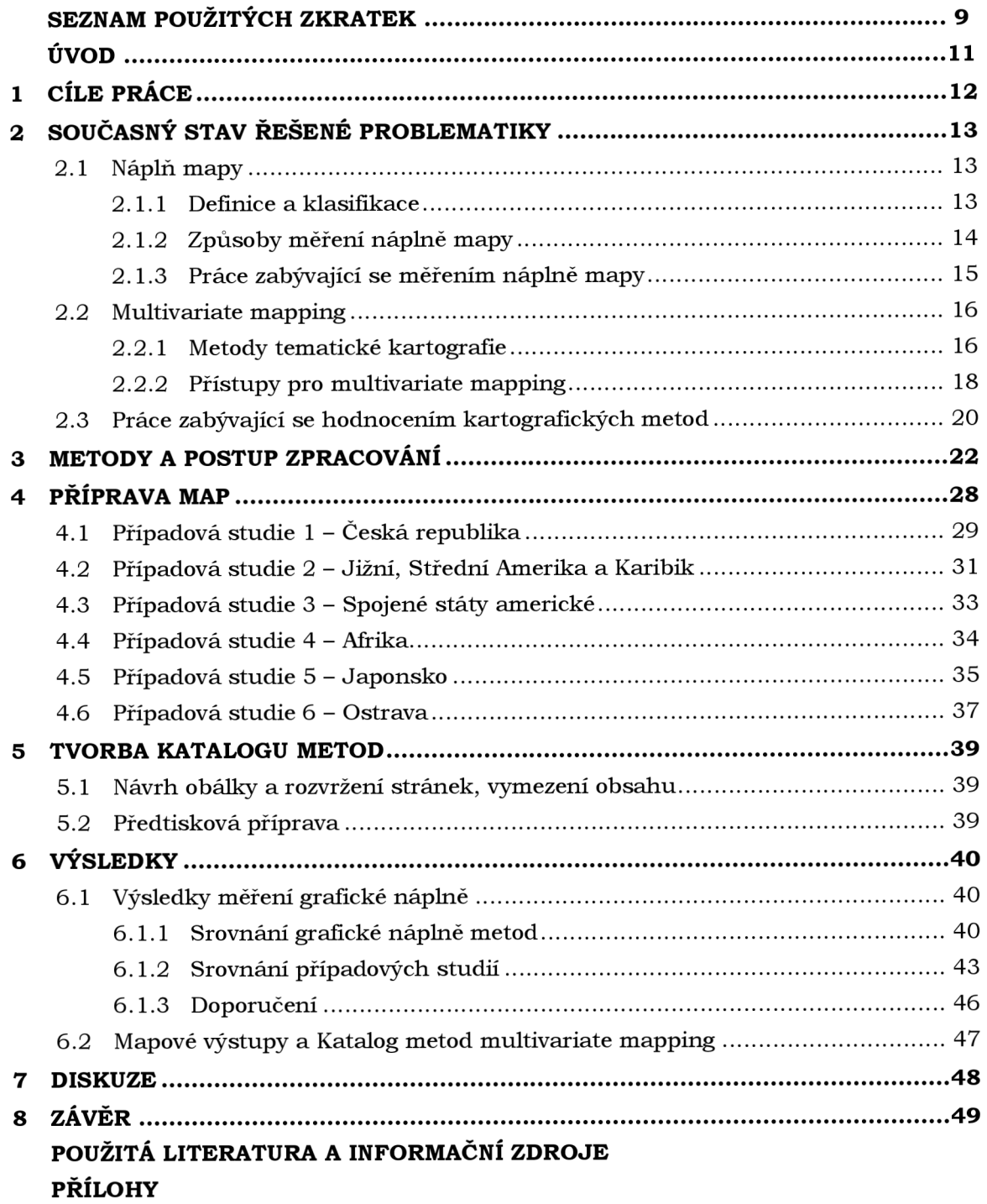

# **SEZNAM POUŽITÝCH ZKRATEK**

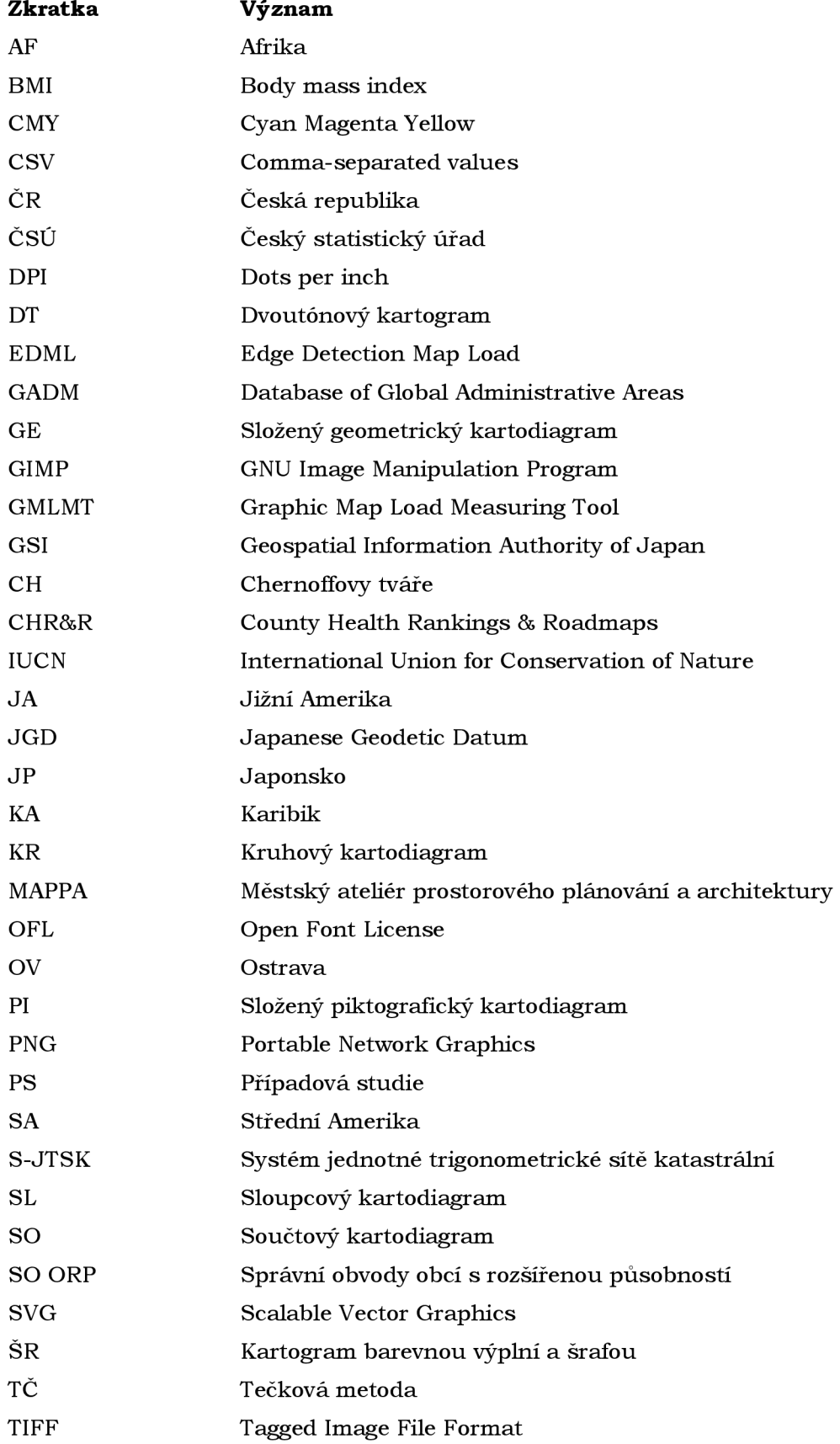

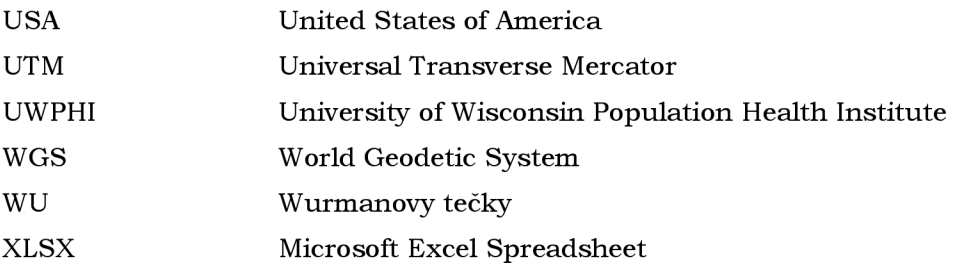

# **ÚVOD**

V moderní době přehuštěné množstvím informací se objevuje stále více způsobů, jak co nejefektivněji předat lidskému mozku co nejvíce informací. S tímto úkolem se potýká i kartografie, kdy je třeba čtenáře mapy nejen na první pohled vizuálně zaujmout, ale také srozumitelně a rychle poskytnout požadované informace. V kartografii se nabízí řešení v podobě přístupů multivariate mapping - pomocí různých metod a jejich kombinací se komprimuje větší množství dat do jedné mapy, která zobrazuje současně dvě nebo více proměnných. Díky těmto metodám lze snadněji pozorovat prostorové vazby mezi více jevy.

Cílem této práce ovšem není vytvořit co nejlepší a nejsrozumitelnější mapy, ale vytvořit mapy využívající různorodé metody pro zhodnocení jejich grafické náplně a poskytnout doporučení z hlediska naplněnosti jednotlivých metod. Práce se tedy zabývá i méně tradičními metodami, které mohou být méně intuitivní a obecně přijímané. Zřídka řešenou problematikou je také grafická náplň, důležitý aspekt při tvorbě map, který bývá často přehlížen. S nárůstem počtu zobrazovaných charakteristik lze očekávat nárůst informační i grafické náplně, s čímž souvisí snížená srozumitelnost, čitelnost a náročnější interpretace. Práce si klade za cíl usnadnit orientaci v množství rozmanitých metod multivariate mapping současně s jejich popularizací, a především doporučit konkrétní metody z hlediska zatížení grafickou náplní pro kartografy současné i budoucí.

# **1 CÍLE PRÁCE**

Cílem bakalářské práce je ohodnotit vliv metod a jejich kombinací na grafickou náplň mapy a její rozložení. Teoretická část zahrnuje sepsání rešerše, která přibližuje dvě hlavní témata této bakalářské práce – náplň mapy a přístupy multivariate mapping, má za cíl čtenáře seznámit s jejich metodami a postupy, které byly inspirací pro tuto práci, zmínit ostatní práce a zdroje, které se danou problematikou zabývají a případně poukázat na současné nedostatky.

Mezi praktické cíle patří tvorba několika sad tematických map znázorňující různá zvolená témata, přičemž každé z témat bude zpracováno prostřednictvím různých přístupů pro multivariate mapping, které budou zvoleny na základě rešerše. Následně se provede měření grafické náplně pomocí nástroje *Graphic Map Load Measuring Tool* (GMLMT) za účelem zjištění vlastností jednotlivých metod z pohledu zatížení mapy grafickými prvky. Je nutné dodržet podmínku, že každá z metod, respektive jejich kombinací bude součástí minimálně několika sad tak, aby výsledky neovlivňovalo konkrétní provedení jediné mapy. Výsledky měření budou vhodně statisticky zpracovány a interpretovány pro vyvození závěrů a srovnání jednotlivých metod v rámci studií, v případě shodných metod i srovnání případových studií mezi sebou. Práce hodnotí grafickou náplň celkem v šesti případových studiích.

N a podnět autorky práce byly praktické cíle rozšířeny o sestavení brožury *Katalog metod multivariate mapping,* která blíže představí vybrané metody s jejich obecným popisem vyjmutým z rešerše, krátkým postupem provedení, zhodnocením naměřené grafické náplně a ukázkou zpracovaných plnohodnotných map, za účelem vizuálně lákavé prezentace výsledků práce a popularizace metod multivariate mapping . Katalog bude zpracován v digitální podobě uzpůsobené pro tisk. Na závěr je vytvořen web a poster prezentující výslednou práci.

Dohromady tyto všechny dílčí cíle povedou k výsledkům, které mohou kartografům a laické veřejnosti jednak představit další netradiční možnosti tvorby tematických map, tak i pomoci s volbou konkrétní metody na základě její charakteristiky z hlediska grafické náplně, která úzce souvisí s čitelností mapy. Práce může být v budoucnu doplněna v rámci navazující kvalifikační práce o komplexní uživatelské testování, kde její výsledky mohou být potvrzeny či vyvráceny a rozšířeny o další poznatky.

# **2 SOUČASNÝ STAV ŘEŠENÉ PROBLEMATIKY**

Kapitola představuje dvě hlavní témata této bakalářské práce – náplň mapy a multivariate mapping, má za cíl čtenáře seznámit s jejich metodami a postupy, které byly inspirací pro tuto práci. Jsou zde popsány ostatní práce a zdroje, které se danou problematikou zabývají.

### **2.1 Náplň mapy**

#### **2.1.1 Definice a klasifikace**

Náplň mapy je možné popsat jako zaplněnost mapového pole grafickými prvky a množstvím informací. Je důležité tento pojem nezaměňovat s obsahem mapy, který udává, co je na mapě zobrazováno. Při měření náplně mapy není podstatné, co je obsahem mapy, ale kolik obsahu na mapě je. S rostoucím obsahem a podrobností mapy roste její náplň, úroveň generalizace ovlivňuje výslednou náplň mapy (Barvíř a kol., 2019). Kartografický výzkum náplně mapy probíhá již od 60. let 20. století, za tuto dobu vznikla řada odlišných definic. V českých a slovenských dílech se náplň mapy vyskytuje také pod pojmy zaplnění či zaplněnost, v zahraničních zdrojích se lze nejčastěji setkat s termíny *map load* (Suchov, 1970 a další), *map complexíty* (MacEachren, 1982 a další), *map density* (Ciolkosz-Styk a Styk, 2011 a další) a *uisuál clutter* (Rosenholtz et al., 2007 a další).

MacEachren (1982) definuje náplň mapy jako míru, při které kombinace mapových prvků již vytváří složitý vzor. Náplň mapy je spojena jak s rozložením mapových prvků, tak se symbologií zvolenou pro jejich znázornění. Ve své práci dochází k závěru, že náplň mapy je výsledkem dvou do jisté míry nezávislých faktorů: prostorové variability mapovaných dat a počtu tříd, do kterých jsou data rozdělena, přičemž počet tříd má na výslednou náplň větší vliv.

Drápela (1983) popisuje rozdíl mezi náplní a obsahem, kdy náplň je charakteristikou kvantitativní, zatímco obsah vyjadřuje kvalitativní stránku mapy. Pojem *uisuál clutter*  (Rosenholtz et al., 2007) je možné vysvětlit jako stav, kdy nadbytek prvků v mapě či způsob jejich znázornění nebo uspořádání vede ke zhoršení výkonu při čtení mapy. Podle Voženílek a kol. (2011) náplň mapy představuje *"grafické zaplnění plochy, kterou pokrývají kartografické vyjadřovací prostředky (např. bodové znaky, rastr, popis) v jednotkové ploše (mm?-cm2f.* Barvíř (2021) definuje náplň mapy jako *"zaplněnost mapového pole (případně celé mapy) obsahem danou kombinací grafické a informační náplně jako jejích dílčích komponent.* 

Tato charakteristika, v případě vyššího zaplnění mapy, ovlivňuje výslednou složitost a čitelnost mapy a může tak na ní záviset správnost a rychlost interpretace uživatelem. V opačném případě nedostatečného zaplnění mapy obsahem nemusí být plně využit potenciál mapového díla (Barvíř a kol., 2019). Při určování ideální hranice náplně mapy je vhodné ohlédnout se na její účel a cílovou skupinu uživatelů, bude patrný rozdíl například v náplni mapy turistické a mapy místa konání kulturní akce v informační brožuře. Nejčastěji se uvádí hodnota 30 % jako horní mez grafické náplně mapy. Jochec (2021) však n a základě uživatelského testování zjišťuje, že náplň do 30 % významně neovlivňuje efektivitu čtení mapy. Limitní hodnoty grafické náplně map tak mohou být vyšší.

Velmi rozmanité jsou také přístupy ke klasifikaci náplně mapy napříč kartografickým světem. Jednou z nejčastějších klasifikací náplně mapy, na které se převážně autoři shodují je rozdělení náplně na informační a grafickou. Grafická náplň obecně vyjadřuje zaplněnost mapy grafickými prvky, informační sleduje množství informací obsáhlých v mapě, které je mapa schopna pojmout a předat uživateli.

Voženílek a kol. (2011) uvádí kromě grafické také popisnou náplň mapy, která představuje *"počet geografických názvů, zkratek a dalších alfanumerických výrazů (popisků) na jednotku plochy, nejčastěji dm<sup>2</sup><sup>\*</sup>. Schnur et al. (2017) ve své práci rozlišuje a porovnává* rozdíly mezi náplní měřenou (objektivní, měřená metrikou) a vnímanou (subjektivní, vnímaná uživateli). Tato práce se dále řídí definicí Barvíř (2021), který definuje grafickou náplň mapy jako *"zaplněnost mapového pole (případně celé mapy) znaky a popisem ovlivněnou hustotou jejich výskytu, parametry (tvar, velikost, výplň) a prostorovým rozložením. Je relativní k ploše mapy a udává se v procentech v rozmezí 0-100 %".* 

#### **2.1.2 Způsoby měření náplně mapy**

Jako jedna z velmi důležitých charakteristik, která může mít podstatný vliv na výslednou složitost a čitelnost mapy, bývá náplň mapy často přehlížena (Šákrová, 2010). Její volba tak závisí na vlastním uvážení kartografů a není systematicky měřena (Barvíř, 2021).

Nejčastěji prezentovaným, a zároveň nejstarším způsobem měření náplně mapy je Suchovův vzorec pro výpočet grafické náplně mapy, vycházející z práce sovětského vědce Suchova (1967, 1970) a publikován Drápelou (1983):

$$
\Omega = \sum_{i=1}^{n} q_i r_i K
$$
 (1)

*qi - hustota prvků i-tého druhu na 1 OOkm? ve skutečnosti n - střední plocha jednotkového množství prvků i-tého druhu na mapě v mm<sup>2</sup> K - koeficient převodu mapové plochy v M (2)* 

$$
K = 10^6 \cdot M \ (2)
$$

#### *kde: M je měřítkové číslo mapy*

Nevýhoda Suchovova vzorce spočívá v jeho samotném principu. Sčítá veškerou plochu pokrytou mapovými znaky a porovnává ji s celkovou plochou mapy. V případě mapy plně pokryté plošnými znaky je tak Suchovův vzorec nepoužitelný, výsledkem bude 100% náplň mapy, přestože se může jednat o jednoduchý kartogram (Jílková a kol., 2021). Je tedy vhodný pouze pro určení náplně mapy s bodovými či liniovými znaky.

Brophy (1980) uvádí, že se pravděpodobně bude výzkum více zaměřovat na náplň grafickou než informační, protože informační náplň může být znatelně odlišná pro každého uživatele. Vnímaná náplň mapy se hodnotí pomocí uživatelského testování, které může být doplněno technologií eye-tracking, založené na sledování pohybu oka a měření délky fixací (zaměření na jednotlivé prvky na mapě). Eye-tracking použil ve svém výzkumu pro měření náplně mapy např. Castner et al. (1984, 1985). Technologie má využití obecně pro hodnocení všech aspektů mapy, včetně její náplně, jak uvádí Popelka a kol. (2012).

Fairbairn (2006) ve svém výzkumu hodnotil několik metrik, z nichž se jako nej spolehlivější ukázala komprese rastrových formátů map. Rosenholtz et al. (2007) představuje metriky Feature Congestion a Subband Entropy, které testuje a porovnává společně s metrikou Edge Density (Mack a Oliva, 2004). Obě navržené metriky analyzují barvu a jas obsahu v obraze, jakožto výrazné vlastnosti, které lidský zrak při vizuálním

vyhledávání snadno detekuje. Subband Entropy se zabývá spíše organizací tohoto obsahu, je založen na předpokladu, že při daném počtu objektů v obraze, se obraz jeví tím méně přeplněný, čím více je jeho obsah organizovaný. Edge Density měří procento pixelů, které zabírají hrany. Ze závěru vyplývá metrika Feature Congestion jako nejuniverzálnější.

Ciolkosz-Styk a Styk (2011) v dosavadních výzkumech postrádali metriku, kterou by mohli aplikovat pro automatické určování náplně tak graficky složitých objektů, jako jsou městské plány. Rozhodli se využít digitálního zpracování obrazu a detekci hran, prostorové rozložení hran objektů v mapě umožňuje vypočítat graphical load (počet grafických prvků na jednotku plochy mapy), index navržený pro odhad graphical density (počet mapových prvků).

Mnoho způsobů v různých studiích měření náplně mapy není aplikovatelných univerzálně pro všechny typy map, většina ani neuvádí stupnice, na kterých se výsledné hodnoty náplně pohybují (Jílková a kol., 2021). Tento nedostatek byl podnětem pro vznik open-source nástroje Graphic Map Load Measurement Tool (GMLMT), který byl vyvíjen v rámci disertační práce Barvíře (2021) na Katedře geoinformatiky Univerzity Palackého v Olomouci. GMLMT je založen na principu detekce hran Sobelovým filtrem. Po experimentu a uživatelském testování, ve srovnání s principem průměrného jasu a efektivity komprese, se ukázal jako nejvhodnější pro měření grafické náplně různorodých map. Následně byl využit pro sestavení finální metriky EDML (Edge Detection Map Load) využívané v softwarovém nástroji GMLMT . Nástroj je dostupný formou Python skriptu (rozšíření) pro open-source rastrový grafický editor *GNU Image Manipulation Program*  (GIMP).

#### **2.1.3 Práce zabývající se měřením náplně mapy**

Kromě některých výše zmíněných (1.1.1, 1.1.2) jsou v této podkapitole představena další díla, zaměřující se na měření především grafické náplně mapy.

Gabryš (2019) ve své diplomové práci **Optimalizace turistických map pomocí eyetracking testování** odhaluje nedostatky turistických map pomocí eye-tracking testování. Navrhuje změny pro jejich optimalizac i *"za účelem snadnějšího a rychlejšího čtení mapy pomocí zjednodušení a redukce náplně mapy".* **Graphic map load comparison of two Czech school atlases using edge detection** (Barvíř a Voženílek, 2020) ověřuje nově vyvinutou metriku pro hodnocení grafické náplně map, nástroj GMLMT , který je zde použit k porovnání náplně dvou českých školních atlasů vytvořených vydavatelstvím Kartografie PRAHA. Později nástroj GMLMT Barvíř (2022) využil ve studii Graphic map load **evaluation of Estonian topographic maps. Hodnocení vlivu znázornění výškopisu na grafickou náplň topografických map** (Jílková, 2020) porovnává grafickou náplň mapových výřezů z topografických map, které se liší lokalitou, relativní výškovou členitostí a metodou zobrazení výškopisu. Autorka pro měření grafické náplně využila dvě odlišné metriky, *Subband Entropy* a metriku založenou na detekci hran (GMLMT). Pro řešení práce **Stanovení limitů grafické náplně pro řešení uživatelských úloh nad mapami z oblasti skautingu** (Jochec, 2021) autor vytvořil tematicky zaměřené mapy ve třech úrovních grafické náplně, čehož dosáhl opakovaným měřením pomocí nástroje GMLMT . Mapy byly následně použity jako testovací vzorky pro uživatelské testování.

Mimo pracoviště katedry geoinformatiky v Olomouci, vznikla řada publikací dalších českých a zahraničních autorů. V **Analýza náplně a obsahu učivových map českých**  učebnic zeměpisu ve vztahu ke školním atlasům (Šákrová, 2010) byl pro výpočet náplně map využit Suchovův vzorec. Výsledky studie **Perceptual complexity of soil-landscape maps: a user evaluation of color organization in legend designs using eye tracking** 

(Cöltekin et al., 2017) poukázaly na vysokou percepční (vnímanou) složitost geologických map. Již zmíněná publikace Measured and perceived visual complexity: a comparative **study among three online map providers** (Schnur et al., 2017) porovnává výsledky měření náplně získané pomocí tří metrik *(Feature Congestion, Subband Bntropy* a vlastní přístup autorů *Object Types,* ruční sčítání typů objektů v mapě) s výsledky uživatelského testování. Hodnotí náplň výstřižků z Google Maps, Bing Maps a OpenStreetMap ve třech různých úrovních podrobnosti.

### **2.2 Multivariate mapping**

Bivariate a multivariate mapping jsou přístupy tematické kartografie, které zobrazují současně dvě (bivariate) nebo více (multivariate) proměnných v jedné mapě (Nelson, 2020), to znamená více jevů či více vlastností jednoho jevu. Výsledkem práce jsou pak bivariate (dvouproměnné) respektive multivariate (víceproměnné) mapy. Pro zjednodušení se v této práci používá pouze souhrnný název multivariate mapping. Hlavním účelem je efektivně komprimovat velké množství informací do jedné mapy, porovnat více proměnných a znázornit prostorové vazby mezi nimi. Ty nemusí být zřejmé při použití standardních metod jedné proměnné (Nelson, 2020).

Podle konkrétní použité varianty multivariate mapping může být výsledná mapa více či méně náročná jak pro kartografa na zhotovení, tak pro čtenáře mapy na interpretaci. J e nutné pečlivě promyslet tvorbu legendy a přizpůsobit její provedení účelu mapy. Obecně s narůstajícím počtem proměnných znázorněných v jedné mapě narůstá kognitivní zátěž mapy – množství informací, které je pracovní paměť člověka schopna zpracovat najednou (Nelson, 2020). Lze tedy říci, že kromě grafické náplně tyto metody zvyšují také informační náplň mapy (1.1.1).

### **2.2.1 Metody tematické kartografie**

Tematická kartografie vytváří a studuje mapová díla s tematicky zaměřeným obsahem, která vybrané vlastnosti podrobně vyjadřují na úkor vlastností nepodstatných (Voženílek a kol., 2011). Tematické mapy znázorňují prostorové jevy prostřednictvím metod tematické kartografie, které kódují informace prostřednictvím různých kartografických vyjadřovacích prostředků a jejich kombinací.

Vybrané metody tematické kartografie podle díla Voženílek a kol. (2011):

#### **Metoda bodových znaků**

Metoda bodových znaků využívá bodový znak jako samostatný vyjadřovací prostředek umožňující vyjádřit v konkrétním místě vlastnosti zobrazovaného jevu. Podle daného parametru může vyjadřovat kvalitativní i kvantitativní vlastnosti jevu. Parametry (grafické proměnné) vyjadřující kvalitu jsou tvar, struktura, výplň a orientace, kvantitu vyjadřuje především velikost, výjimečně i výplň při dostatečně velké ploše znaku (barevnými odstíny nebo stupňovaným rastrem). Velikost bodového znaku může odpovídat jednak hierarchii či významu znázorňovaného jevu, tak i skutečné hodnotě jevu, což vyžaduje vytvoření funkční, případně intervalové stupnice . V tomto případě se již nejedná o metodu bodových znaků, ale o metodu kartodiagramu, jejíž součástí jsou bodové znaky. Podle tvaru se rozlišují čtyři druhy bodových znaků - geometrické, symbolické, obrázkové a alfanumerické. Stupnice se sestavují především pro geometrické znaky, méně často pro symbolické.

#### **Metoda liniových znaků**

Liniový znak se používá jako samostatný vyjadřovací prostředek pro metodu liniových znaků, ale také může být součástí i jiných vyjadřovacích prostředků či metod, obdobně jako znak bodový a plošný. Parametry liniového znaku vhodné pro znázornění kvality jsou struktura, orientace a výplň, kvantitu nejlépe znázorníme tloušťkou znaku. Tloušťka liniového znaku se také využívá pro kvalitativní odlišení významu nebo nadřazenosti jevů, např. pro hierarchii regionů (státní, krajské, obecní hranice), avšak pro tento příklad se častěji používá tloušťka obrysové linie plošného znaku v metodě plošných znaků.

#### **Metoda plošných znaků**

Někdy nazývaná jako areálová metoda, tato metoda se používá ke znázorňování plošných prostorových jevů, které lze v měřítku mapy zobrazit plošně a využívá plošný znak jako samostatný vyjadřovací prostředek. Plošný znak má pouze dva parametry, výplň a obrys, kterými lze znázornit kvalitativní vlastnosti i kvantitativní hodnoty jevu v areálu. Výplň lze provést barevným či rastrovým zaplněním plochy areálu. Obrysem se častěji vyjadřuje kvalitativní vlastnost, struktura obrysové linie vyjadřuje míru jistoty výskytu jevu, tloušťka odpovídá nadřazenosti areálu a barvou se vymezí kategorie.

#### **Metoda teček**

Hlavním cílem metody teček je znázornit prostorové rozmístění a hustotu jevu uvnitř sledovaných jednotek, a to i v situaci, kdy přesná topografická poloha objektů není známa. Oproti jiným metodám odhaluje vnitřní rozložení jevu, např. hustotu zalidnění. Využívá k tomu malé bodové znaky, kvantifikační tečky s definovanou váhou (jedna tečka odpovídá určité hodnotě jevu) lokalizované do nejpravděpodobnějšího výskytu jevu v územní jednotce. Přestože je hodnota jevu pro jednu tečku známá, není cílem tečky sčítat. Správná interpretace a čitelnost map závisí na nastavení váhy a velikosti tečky. Není příliš vhodná pro kombinaci s dalšími metodami, při vyšší hustotě teček dochází k překryvům a mapa ztrácí čitelnost. Nastavením parametrů teček, tvaru a především výplně, se může metoda teček využít pro vyjádření více jevů či vlastností v jedné mapě (Hudeček, 2011).

#### **Kartodiagramy**

Metoda kartodiagramu může znázorňovat kvalitativní i kvantitativní, absolutní i relativní data formou grafů či diagramů s měřitelným parametrem, vztaženým v mapě k bodu, linii či ploše. Existuje mnoho variací diagramů s různými parametry, liší se tvarem, strukturou i uspořádáním. Podle druhu lze použít pro kvantitativní i kvalitativní hodnoty. Z klasifikace podle počtu znázorňovaných jevů (Kaňok, 2011) mezi nejčastější patří jednoduchý (zobrazuje jeden jev), složený (více jevů), strukturní a součtový. Méně častejšou diagramy dynamické, srovnávací, segmentové či liniové.

#### **Metoda kartogramu**

Metoda je široce používaná v kartografii i mnoha ostatních oborech, kde bývá častá také metoda pseudokartogramu (nepravého kartogramu). Obě metody znázorňují kvantitativní relativní hodnoty, použití hodnot absolutních je hrubou chybou. Pravý kartogram, narozdíl od pseudokartogramu, zobrazuje relativní hodnoty přepočtené na jednotku plochy znázorněných areálů, čímž umožňuje srovnávání jednotlivých dílčích územních celků. Kvantitativní hodnoty lze vyjádřit výplní v podobě stupňování barevných odstínů či hustoty rastru (šrafy). Kartogramy se podle Kaňoka (2011) dělí na základě počtu znázorňovaných jevů na jednoduché a složené, na základě způsobu interpretace jevu na strukturní, tečkové, čárové a pseudoprostorové.

#### **Metoda kartotypogramu**

Mapa , kde se zkoumaný jev znázorňuje typogramy, se nazývá kartotypogram. Typogram je speciální druh vyjadřovacího prostředku, kde narozdíl od diagramu není důležitý měřitelný parametr, ale sledují se změny jeho tvaru, pomocí kterých se dají vymezit typologicky shodné či podobné oblasti v mapě. Jak uvádí Kaňok (2011), při tvorbě typogramu se vynášejí relativní hodnoty sledovaného jevu na soustavu souřadnic, vždy od průsečíku os. Na polopřímky typogramu se vynášejí dílčí části jevu, které spolu obvykle úzce logicky souvisejí, rozliší se barvou nebo šrafováním. Jednotlivé složky jsou navzájem porovnatelné (%na ose), ale především se srovnává tvar jednotlivých typogramu. Podobnou metodou popsanou v zahraničních publikacích (např. Slocum et al., 2005) je *glyph*, který je ale používán pro atributy, jež spolu vzájemně nesouvisejí a mohou být vyjádřeny v odlišných jednotkách (Trnková, 2017).

### **2.2.2 Přístupy pro multivariate mapping**

Podle Nelsona (2020) lze rozlišit dva základní přístupy pro multivariate mapping:

#### **Inter-symbol encoding**

První přístup využívá kombinace více metod, kdy se pro každou proměnnou použije jiná metoda tematické kartografie, případně použití různých provedení metod - např. kartodiagram s více sloupci pro více atributů.

#### **Intra-symbol encoding**

Jedním mapovým znakem je možné vyjádřit více proměnných pomocí komprimovatelnosti znaku (schopnosti znaku pojmout větší množství informací, Voženílek a kol., 2011) a variability parametrů znaku (změna velikosti, výplně, tvaru, struktury apod.). Je nutné zohlednit vliv na čitelnost mapy, zda je čtenář schopen ze znaku rozkódovat informaci. Významně navyšuje čas potřebný k interpretaci mapy.

#### Metody specifické pro multivariate mapping:

#### **Dvou a tritonové kartogramy**

Jednou z nejčastějších metod pro zobrazení dvou proměnných a jejich vzájemného vztahu je dvoutónový kartogram. Atributy jsou odlišeny tónem barevné výplně, kvantitativní informace se vyjádří stupňováním intenzity (jasu, sytosti nebo průhlednosti) barvy, výsledná kombinace barev je zobrazena v matici buněk (Obr. 1). Dá se modifikovat například využitím míchání barev v modelu CMY pro vyjádření třech proměnných, kde ale velmi narůstá složitost čtení mapy. Podle klasifikace Kaňoka (2011) se jedná o složený kartogram.

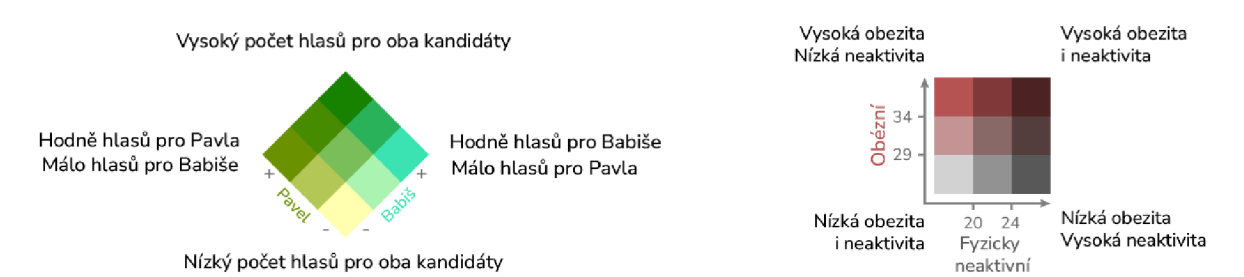

Obr. 1: Možnosti provedení legendy dvoutónového kartogramu (zdroj: autorka)

#### **Wurmanovy tečky**

Wurmanovy tečky zobrazují hodnoty pomocí rozdílné velikosti (případně i barvy a tvaru) uvnitř pravidelné kruhové mřížky. Autorem je Richard Saul Wurman, který tuto metodu použil ve své knize *Urban Atlas: 20 American Cities* (1966) pro znázornění hustoty zalidnění (Obr. 2). Místa bez hodnot se v mapě včetně mřížky vůbec nezobrazují. V případě více proměnných se kromě velikosti může měnit barva nebo tvar.

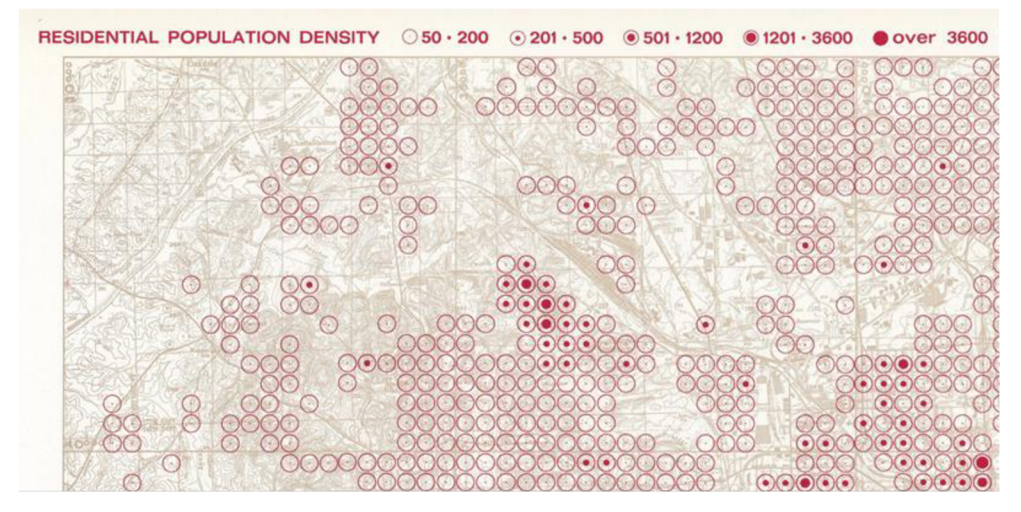

Obr. 2: Ukázka metody z *Urban Atlas: 20 American Cities* (1966), převzato z Jennifer Bell, 2019

#### **Chernoffovy tváře**

S nevšedním nápadem využít tváře pro vizualizaci informací v mapě přišel poprvé americký profesor Herman Chernoff v roce 1973. Podnětem byla skutečnost, že lidé si dobře pamatují a rozeznávají obličeje - člověk dokáže průměrně rozlišit až 5 000 tváří (Jenkins R. et al., 2018), což by mělo umožnit intuitivní čtení mapy. Každá část obličeje symbolizuje jednu proměnnou a mění se její tvar, velikost, umístění a orientace. Jeden z problémů metody je souvislost částí tváře se zobrazovanými daty, proto se Chernoffovy tváře nejčastěji používají pro socioekonomická data. Emoce nelze vyjádřit pomocí každé části obličeje (vlasy, uši, nos) a je důležité se nad výslednou mapou zamyslet, jestli dává smysl. Nevhodnou kombinací částí obličeje mohou vzniknout nové, nechtěné emoce, což vede ke špatné interpretaci (Elmer, 2013, Obr. 3). Kartografové mají na metodu a její využití smíšené názory a dodnes se příliš neuchytila.

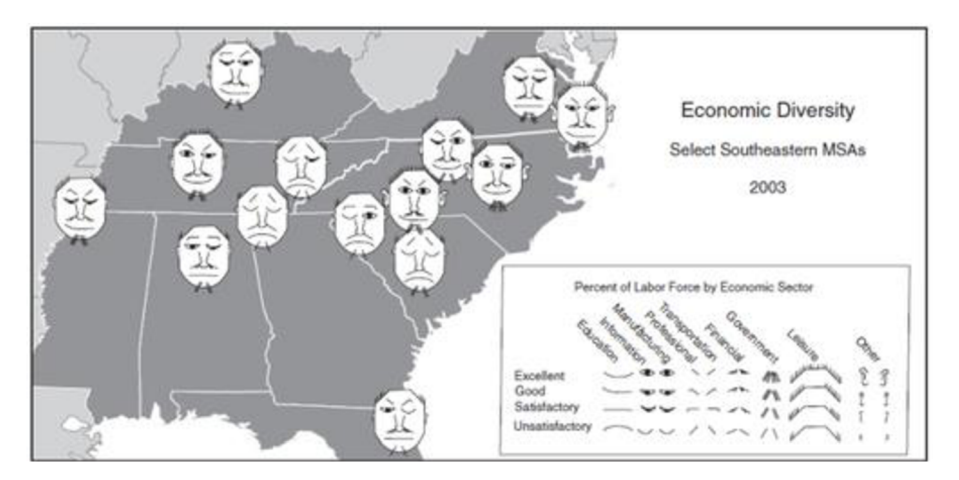

Obr. 3: Příklad nevhodné kombinace částí obličeje (převzato z Elmer, 2013)

#### **Prstencové mapy**

Poměrně novou metodu vhodnou pro znázornění velkého množství proměnných vztažených k jednomu místu zmiňuje Báčová (2019). Základní centrální mapu zobrazující zájmové území, která většinou již obsahuje tematickou informaci v podobě kartogramu, obklopují koncentrické prstence s dalšími atributy. Prstence jsou rozděleny do paprsků ("spokes", Battersby et al., 2011 , *"kruhové segmenty"* Báčova, 2019), každý zobrazuje jeden nebo více atributů pro konkrétní dílčí územní jednotku, se kterou je spojen vodící linií (Obr. 4). Metoda se poprvé pod pojmem "ring maps" objevila ve článcích dvou autorů, Huang et al.  $(2007)$  a Zhao et al.  $(2008)$ , každý z nich stanovil vlastní typ prstencových map podle zobrazovaných proměnných. Mapy podle Huang jsou určeny pro vyjadřování časových i atributových proměnných, mapy podle Zhao se používají pouze pro zobrazení časového vývoje jednoho jevu (Báčova, 2019).

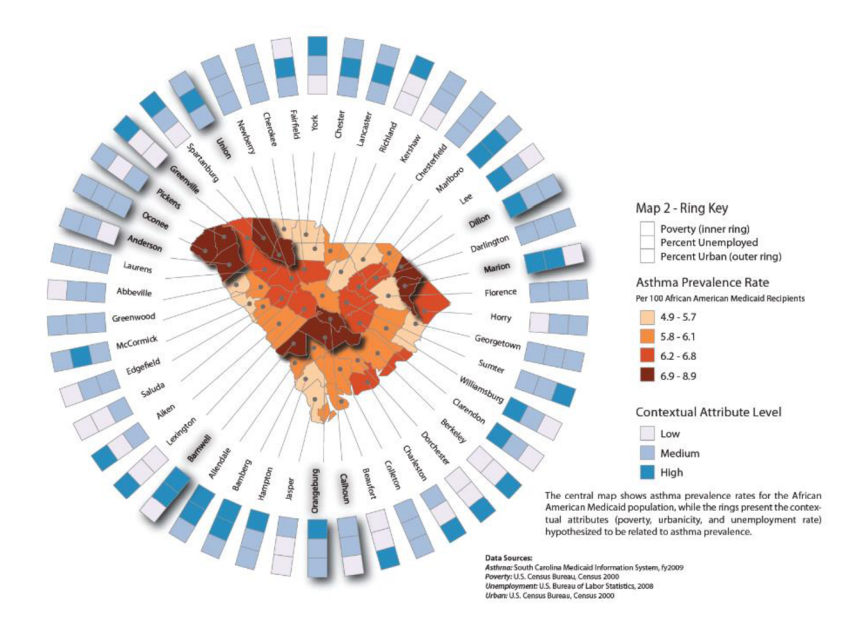

Obr. 4: Příklad prstencové mapy (převzato z Battersby et al., 2011)

Alternativou k multivariate metodám může být **small multiples.** Vícerozměrná data lze jednoduše zobrazit sérií více stejných map s jedinou měnící se proměnnou, uspořádaných vedle sebe, což uživatele přímo nabádá k vizuálnímu porovnávání dat (Nelson, 2020 a Tufte, 1990). Toto řešení může být časově náročnější na tvorbu, ale klade menší nároky n a interpretaci a je ideální pro porovnání hodnot pro více kategorických proměnných nebo sledování časových změn daného jevu.

### **2.3 Práce zabývající se hodnocením kartografických metod**

Elmer (2012) ve své práci **Symbol Considerations for Bivariate Thematic Mapping** provádí experiment založený na teorii selektivní pozornosti, s cílem zjistit, zda a jak charakteristiky dvouproměnných (bivariate) map ovlivňují schopnost čtenářů map z nich získávat informace. Výsledky naznačují, že navzdory dlouhodobým pochybnostem byli účastníci do značné míry úspěšní při získávání informací z většiny testovaných typů map.

Gabryš (2017) ve své diplomové práci **Vliv stínování na kognici map** provádí eyetracking hodnocení uživatelského čtení stínovaných a nestínovaných map. Cílem je vymezit nejvhodnější metodu či kombinaci metod zobrazení výškopisu. **Kartografická vizualizace vícerozměrných dat** (Trnková, 2017) obsahuje podrobnou rešerši multivariate metod,

zkoumá tyto metody ve vybraných národních atlasech, softwarové možnosti pro jejich tvorbu metod a v experimentální části práce navazuje na tři předešlé výzkumy a ověřuje použitelnost vybraných metod na uživatelích. **Vnímání grafických proměnných na mapách** (Bilíková, 2017) analyzuje praktické využití grafických proměnných podle Bertina s důrazem na velikost a tvar a uživatelským testováním hodnotí jejich vliv n a vnímání mapového obsahu. Autork a v práci **Netradiční podoby kartodiagramů a možnosti jejich konstrukce** (Hohnová, 2019) hodnotí možnosti tvorby tradičních i netradičních forem kartodiagramů a následně pro jejich tvorbu vytváří manuál.

Již zmíněnou metodou prstencových map se zabývá disertační práce **Kartografické metody vizuální explorace vícerozměrných dat: Možnosti využití prstencových map**  (Báčova, 2019), kde hodnotí jejich použitelnost v porovnání s běžnými metodami. Byly sestaveny a testovány vzorky se stejnými daty a stupnicemi, ale s využitím jiných metod - prstencových map (ring maps), série kartogramů (small multiples) a metoda kartodiagramů. Výsledky potvrdily vysoký předpoklad použitelnosti prstencových map, byla tak doložena schopnost uživatelů map získávat komplexnější informace ze složitějších kartografických vizualizací. Tato metoda se poprvé objevila v zahraničích pracích p o d pojmem *ring maps.* Jedním ze zahraničních výzkumů je např. **Ring Maps for spatial visualization of multivariate epidemiological data** (Battersby et al., 2011), který si kladl za cíl vyvinout a rozšířit nové metody zobrazování vícerozměrných epidemiologických dat tak, aby zdravotníci mohli lépe rozlišovat prostorové rozdíly v datech a zkoumat potenciální souvislosti v atributech.

Využití metod kartografické vizualizace ve sportu (Pavlačková, 2022) na základě uživatelského testování definuje nejvhodnější i nejméně vhodné metody kartografické vizualizace pro oblast sportu.

Hodnocením kognitivního stylu a uživatelskou zkušeností při práci s mapou se zabýval Stachoň, Šašinka, a kol. (2019-2023) v rámci řešení výzkumného projektu **The influence of socio-cultural factors and writing systém on perception and cognition of complex visual stimuli (ISOVIS).** Cílem projektu bylo prozkoumat rozdílnost kognitivního stylu a další souvislosti u české a tchajwanské populace. Pro uživatelské testování byly využity také dvouproměnné (bivariate) mapy, za účelem zjištění rozdílů ve způsobu, jakým uživatelé s různými kognitivními styly řeší kartografické úlohy. Studie **A comparison of performance using extrinsic and intrinsic bivariate cartographic visualizations with respect to cognitive style in experienced map users** (Stachoň a kol., 2023) se snaží objasnit vztah mezi efektivitou zvoleného stylu kódování a kognitivními procesy uživatele. Autoři porovnávají tzv. *extrinsic* (vnější, vizuálně oddělitelné proměnné) a *intrinsic* (vnitřní, vizuálně neoddělitelné proměnné) kódování podle vizuálního oddělení zobrazovaných informací v mapě, které odpovídají dvěma výše zmíněným přístupům k multivariate mapping - *inter-symbol encoding* a *intra-symbol encoding.* 

# **3 METODY A POSTUP ZPRACOVÁNÍ**

Kapitola blíže rozvádí některé metody tematické kartografie a multivariate mapping zmiňované v kapitole 2, objasňuje jejich postup provedení a nastavení jednotné ve všech případových studiích. Dále je uveden výčet použitých datových sad a programů. Na závěr je stručně popsán postup zpracovávání celé bakalářské práce, v písemné i schematické formě.

#### **Použité metody**

Pro tvorbu map byly zvoleny na základě rešerše, doporučení vedoucího práce a vlastního uvážení autorky, níže uvedené metody multivariate mapping. Základní princip metod je popsán v podkapitolách 2.2.1 a 2.2.2. Zpracování všech metod probíhalo v programu *ArcGIS Pro,* s výjimkou tvorby některých znakových sad ve vektorovém grafickém programu *Adobe Rlustrator.* 

#### **Dvoutónový kartogram (DT)**

Dvě barevné stupnice pro dvě znázorňované charakteristiky jsou spojeny v  $3\times3$  matici do jednoho kartogramu. Metoda byla realizována pomocí nastavení symbologie Bivariate Colors, s použitím vlastních barevných stupnic. Tvorba barevných stupnic pro matici byla mimo jiné faktory klíčová pro zvolení barevného provedení celé případové studie, vzhledem k nutnosti výběru vhodných barev pro míchání, tak, aby byly jasně viditelné rozdíly při stupňování intenzity barev.

#### **Kartogram barevným odstínem a šrafou (SR)**

Kartogram vyjadřující hodnoty jedné proměnné stupňováním barevného odstínuje překryt dalším kartogramem, který změnou hustoty a tloušťky šrafy vyjadřuje hodnoty druhé proměnné. Barevné provedení je voleno takovým způsobem, aby byly šrafy na proměnlivém barevném pozadí, pokud možno co nejlépe viditelné, a zároveň byly podobné barvám užívaným v celé případové studii. Pro tvorbu kartogramů bylo použito nastavení symbologie *Graduated Colors*. Ve všech případových studiích jsou kartogramy rozděleny do čtyř tříd intervalů a šrafy jsou odstupňovány stejným nastavením hustoty i tloušťky.

#### **Tečková metoda (TČ)**

Tečková metoda byla použita pro znázornění více proměnných variací barevné výplně teček. Pro metodu bylo využito nastavení symbologie Dot Density, kde je pro každou mapu v závislosti na datech vhodně zvolena velikost a váha tečky pro odhalení vnitřního rozložení jevu a zachování čitelnosti. Ve všech případových studiích je dodržena zásada vytvářet tečkovou metodu z dat pro podrobnější územní rozdělení, než je ohraničeno hranicemi, díky čemuž mapa ukazuje podrobnější prostorové rozmístění a shlukování jevu. V opačném případě by informační hodnota mapy nebyla příliš významná.

#### **Wurmanovy tečky (WU)**

Pro každou případovou studii byla pomocí nástroje Generate Tessellation vytvořena hexagonová mřížka o různé velikosti v ideální úrovni podrobnosti pro konkrétní území, tato úroveň podrobnosti je podobná ve všech studiích pro jejich snadnější srovnání. Následně byl použit nástroj *Summarize Within* pro extrahování vybraných atributů a jejich statistik (suma, průměr, minimum , maximum , směrodatná odchylka) z bodových dat do hexagonů. *Summarize Within* nahradi l původně nesprávně zvolený *Spatial Join,* který neposkytoval spolehlivé výsledky. Výsledná vrstva je zobrazena symbologií *Graduated Symbols* s velikostí teček podle vybraného atributu, maximální velikost kompletně pokrývá buňku mřížky. Druhá proměnná je znázorněna barevnou stupnicí, která se dá nastavit více způsoby, například rozdělením mapy do více vrstev s filtrováním dat *(Definition Query)* nebo použitím nastavení *Vary symbology by attribute.* Hexagonová mřížka je pomocí *Feature To Point*  přetvořena v mřížku obrysových kruhů, které mají nastavenou velikost tak, aby se vzájemně téměř nebo úplně dotýkaly a pokrývaly tak celé území, kde se jev vyskytuje. Plocha kruhové buňky v km<sup>2</sup> je vždy o něco menší než u původní buňky hexagonové.

Wurmanovy tečky se od ostatních metod odlišují provedením popisu v mapě. Obsahem popisu není název zobrazované územní jednotky, ale název největšího sídla v územní jednotce. Popis je tedy vztažen k bodovému umístění daného sídla.

#### **Chernoffovy tváře (CH)**

Při konstrukci znaků pro Chernoffovy tváře v grafickém editoru byly pečlivě voleny různé variace částí obličeje, ve snaze předejít problémům typickým pro tuto metodu, které byly popsány v podkapitole 2.2.2. Přestože nebyla metoda použita pouze pro socioekonomická data, výsledné tváře i jejich jednotlivé části by měly souviset se zobrazovanými jevy pro usnadnění interpretace metody. Současně se tváře v případových studiích velmi liší stylizací, od zjednodušené lidské tváře, přes zvířecí tvář až po tváře ve stylu *emoji.* 

Celá tvář i její části jsou zobrazeny v mapě prostřednictvím Graduated Symbols, mají nastavenou neměnnou velikost a vhodné odsazení (Offset Distance). Každá část obličeje má tři variace, hodnoty jevů jsou tedy rozděleny vždy do tří intervalů. Znaky jsou nahrány do *ArcGIS Pro* jako *Shape marker* ve formátu SV G *(Scalable Vector Graphics),* v případě potřeby je možné takto dodatečně upravit vlastnosti výplně nebo obrysu znaku.

#### **Složený geometrický kartodiagram (GE) a složený piktografický kartodiagram (PI)**

Skrze nastavení symbologie *Graduated Symbols* v ArcGIS Pro, duplikování vrstev a odsazení znaků vznikl složený kartodiagram, který pomocí geometrických, symbolických, alfanumerických nebo obrázkových znaků porovnává hodnoty dvou a více proměnných. Piktografické kartodiagramy (zahrnující symbolické, alfanumerické a obrázkové podle klasifikace v práci Hohnová, 2019) byly sloučeny do jedné kategorie a hodnotí se jako jedna metoda. Znakové sady pro piktografické kartodiagramy byly vytvořeny a použity v prostředí *ArcGIS Pro* stejným způsobem jako u výše popsané metody Chernoffových tváří. Velikos t piktografických diagramů bývá vyšší než u diagramů geometrických, z důvodů zhoršené čitelnosti.

Složený geometrický kartodiagram se liší v provedení v rámci případových studií pro dvě proměnné (1–3) a pro více proměnných (4–6). Případové studie jedna až tři využívají čtvercový obrysový znak bez výplně, tloušťka obrysu se mění podle velikosti jevu. Případové studie čtyři až pět využívají různých geometrických tvarů, společný mají 2 pt obrys a 50% výplň. Pro snadnější interpretaci jsou některé složené kartodiagramy vizuálně spojeny osou (Obr. 5).

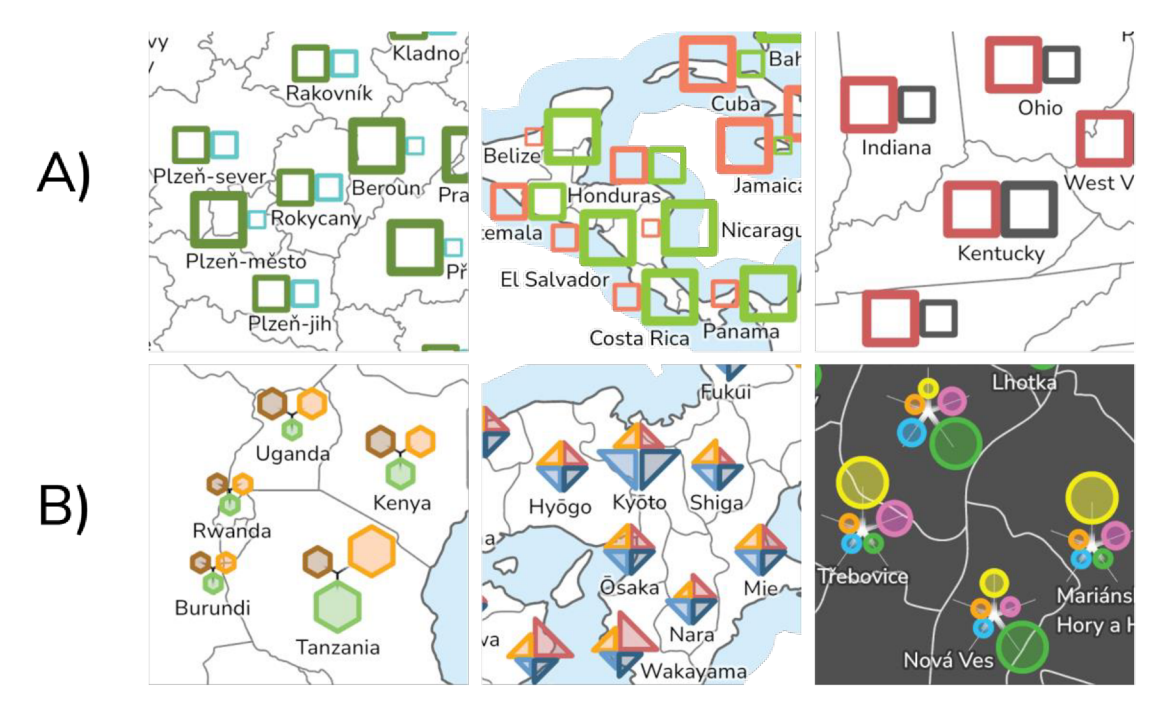

Obr. 5: Varianty složeného geometrického kartodiagramu pro případovou studii 1-3 (A) a pro případovou studii 4-6 (B)

#### **Kruhový kartodiagram (KR)**

Diagramy znázorňují strukturu jevu nebo více jevů a jejich podíl vnitřním dělením. U kruhových diagramů je tradičně počátek dělení v poloze 12 hodin a pokračuje ve směru hodinových ručiček (Kaňok, 2011), což je potřeba v nastavení *Pie Chart* symbologie změnit. Kromě struktury , která ukazuje, jaký jev je v daném území více či méně zastoupen, se také mění velikost kruhových diagramů, podle velikosti všech dílčích jevů v absolutních hodnotách. To znamená, že v případě sledování demografických jevů, bude největší diagram právě na území s nejvyšším počtem obyvatel.

#### **Sloupcový kartodiagram (SL)**

Každý sloupec reprezentuje jiný jev, sloupce jsou barevně odlišeny a kvantitativní hodnota je znázorněna jejich výškou. Na rozdíl od kruhového kartodiagramu ArcGIS Pro neumožňuje nastavit minimální velikost kartodiagramu sloupcového *(Bar Charty.* V případě velkého rozptylu hodnot v atributech diagramy pro mnohé územní jednotky v porovnání s jinými (hlavním městem, největším státem) zanikaly, proto se maximální výška sloupce musela výrazně navýšit. To způsobilo, že sloupce např. hlavního města již přesahovaly i hranice státu, zvolené řešení je oddělit území s největší hodnotou do druhé vrstvy, výšku sloupce dvojnásobně zmenšit a šířku dvojnásobně zvětšit. V *ArcGIS Pro* je dále možné nastavit orientaci sloupců - horizontální *(Bar)* a běžněji používaný vertikální *(Column),*  který byl zvolen pro všechny případové studie.

#### **Součtový kartodiagram (SO)**

Podobně jako kruhový kartodiagram, součtový kartodiagram v *ArcGIS Pro (Stacked Charty*  zobrazuje více jevů strukturním dělením diagramu, v tomto případě ve tvaru sloupce. Hodnoty více jevů se tak vizuálně sčítají a skládají nad sebou (v případě vertikální orientace *Column*) nebo za sebou (horizontální orientace Bar). Orientace tohoto diagramu se v případových studiích liší, je zvolena podle toho, jak je možné konkrétní orientaci sloupce do územních jednotek vhodně umístit, aby si mapa zachovala čitelnost. Také zde je možné měnit velikost (délku) celkového diagramu podle sumy hodnot všech jevů, ale tato možnost nebyla využita, vzhledem k podstatnému snížení čitelnosti v případě zobrazení tří a více jevů.

Všechny tři typy kartodiagramů byly vytvořeny pomocí *Charts* symbologie a provedeny ve třech různých variantách (Obr. 6):

- **1**. výplň bez obrysu,
- **2.**  $50\%$  výplň a 1pt obrys,
- **3.** bez výplně a 2pt obrys.

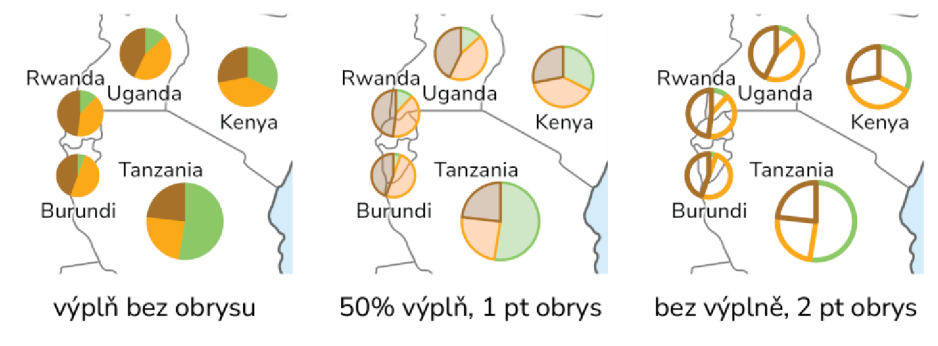

Obr. 6: Varianty provedení kartodiagramů

Tabulka 1 ukazuje počet atributů a přehled použitých metod pro konkrétní případové studie. Každá z metod byla použita minimálně ve třech případových studiích, čímž byla splněna podmínka ze zadání - *"každá z metod, bude součástí minimálně několika sad tak, aby výsledky neovlivňovalo konkrétní provedení jediné mapy".* 

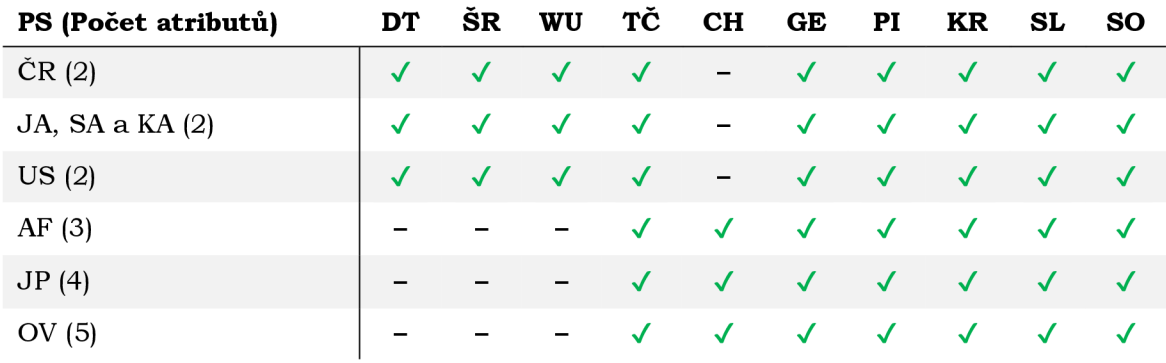

Tabulka 1: Přehled případových studií (PS), počtu atributů a použitých metod

Pro měření grafické náplně map byl využit nástroj GMLMT (Barvíř a kol., 2021) ve verzi 1.4. Nástroj je blíže popsán v podkapitole 2.1.2. Mapy byly exportovány z *ArcGIS Pro*  v doporučeném rozlišení 100 DPI ve formátu PNG s transparentním pozadím. Prázdné okraje map byly ořezány v programu GIMP pomocí *Image*  $\rightarrow$  Crop to Content a následně byl spuštěn nástroj GMLMT, kterým byla změřena grafická náplň obsahu mapového pole. Výsledná grafická náplň v procentech se zobrazí ve vyskakovacím oknu a společně s dalšími údaji se uloží do textového souboru. Druhým výstupem je vizualizační grid, který se zobrazí nad mapovým obrazem ve formě poloprůhledných bloků s popisem grafické náplně. Čím světlejší odstín blok má, tím více je tato část mapy naplněna a naopak. Pro lepší čitelnost byly vizualizační gridy exportovány s černým pozadím.

#### **Použitá data**

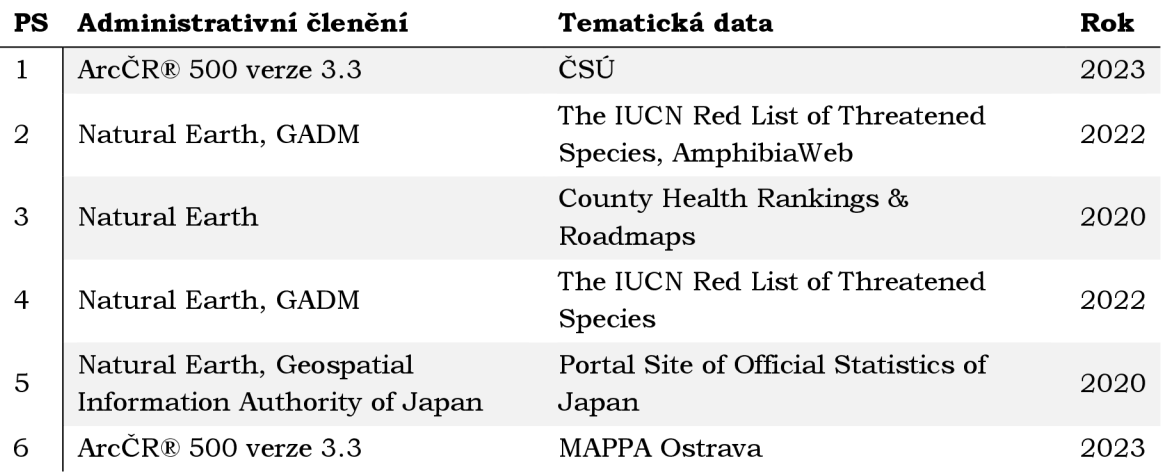

Tabulka 2: Přehled použitých dat v případových studiích (PS)

Data o občanské vybavenosti v Ostravě použitá v případové studii 6 jsou neveřejná, byla poskytnuta pro účely této práce v rámci povinné odborné praxe Městským ateliérem prostorového plánování a architektury (MAPPA). Všechna ostatní data (Tabulka 2) jsou volně dostupná na webových stránkách poskytovatele, v případě dat od *International Union for Conservation of Náture* (IUCN) je pouze třeba registrace a uvést způsob využití, jejich použití je povoleno výhradně pro účely vzdělávání, vědecké analýzy a výzkumu. Případové studie využívají nejnovější data dostupná v době jejich tvorby, v době finalizace textu byla u většiny témat zveřejněna aktuálnější datová sada. Konkrétní použité datové sady a jejich verze jsou blíže popsány v podkapitolách 4.1-4.6.

#### **Použité programy**

Zpracování dat a výsledků měření proběhlo v *Microsoft Excel.* Mapy byly vytvořeny v *ArcGIS*  Pro ve verzi 3.2.2 a jejich grafická náplň následně změřena pomocí nástroje GMLMT v grafickém softwaru GIMP verze 2.10.36. Pro tvorbu některých kartografických znaků a grafickou úpravu legendy, grafů a sestavení katalogu multivariate metod byly využity programy *Adobe Rlustrator* a *InDesign.* Vizualizac e výsledků v podobě grafů byly vytvořeny pomocí webového nástroje *Flourish* a následně upraveny v uvedených grafických editorech. Diagram postupu práce byl vytvořen ve webovém nástroji Lucidchart.

#### **Postup zpracování**

Prvním krokem bylo seznámení se s možnostmi metod přístupu multivariate mapping, na jehož základě mohly být vybrány konkrétní metody a následně i mapovaná témata. Bylo zvoleno deset metod a šest mapovaných témat, tedy šest případových studií, v nichž se každá metoda objevuje minimálně třikrát.

Před tvorbou map bylo potřeba shromáždit a případně upravit data. Po jejich zpracování dat a nahrání do ArcGIS Pro byla navržena znaková sada. V průběhu tvorby map byla dodržována jednotnost v nastavení různých vlastností mapy, jako písmo nebo administrativní hranic e a co nejvíce podobný způsob provedení stejných metod tak, aby jednotlivé mapy v rámci studie, i celkové případové studie mohly být co nejvíce porovnatelné. Zároveň byla snaha vytvořit originální a zajímavé mapy, bylo tedy potřeba najít rovnováhu mezi sjednocováním a zachováním vizuální i informační hodnoty mapy.

Po zkompletování každé z případových studií byly testovací náhledy map exportovány a změřeny v programu GIMP pomocí nástroje GMLMT. Měření probíhalo opakovaně, vzhledem k průběžným opravám chyb a nesouladů, ke kterým došlo během zpracovávaní některých map. Výsledky z měření grafické náplně byly zpracovány v *Microsoft Excel*  a následně vizualizovány v grafech a tabulkách.

Kromě plnění praktické části byla sepsána důkladná rešerše a následně další kapitoly. Zpracování výsledků zahrnuje interpretaci a vyvození závěrů z měření grafické náplně, tvorbu brožury *Katalog metod multivariate mapping,* webových stránek a posteru. Pro potřeby ukázek map v katalogu metod byly testovací náhledy dopracovány v plnohodnotné mapy s legendou, měřítkem a všemi prvky mapové kompozice. Katalog metod byl zpracováván pro digitální formu a přizpůsoben pro formu tištěnou. Pro ověření čitelnosti map bylo provedeno několik testovacích výtisků a jejich následné úpravy pro lepší čitelnost. Úpravy map probíhaly v průběhu celé práce, proto bylo potřeba opakovaně přeměřit grafickou náplň případových studií. Výstupy jsou text práce, katalog metod, webová stránka a poster. Postup práce je schematicky znázorněn v následujícím diagramu (Obr. 7).

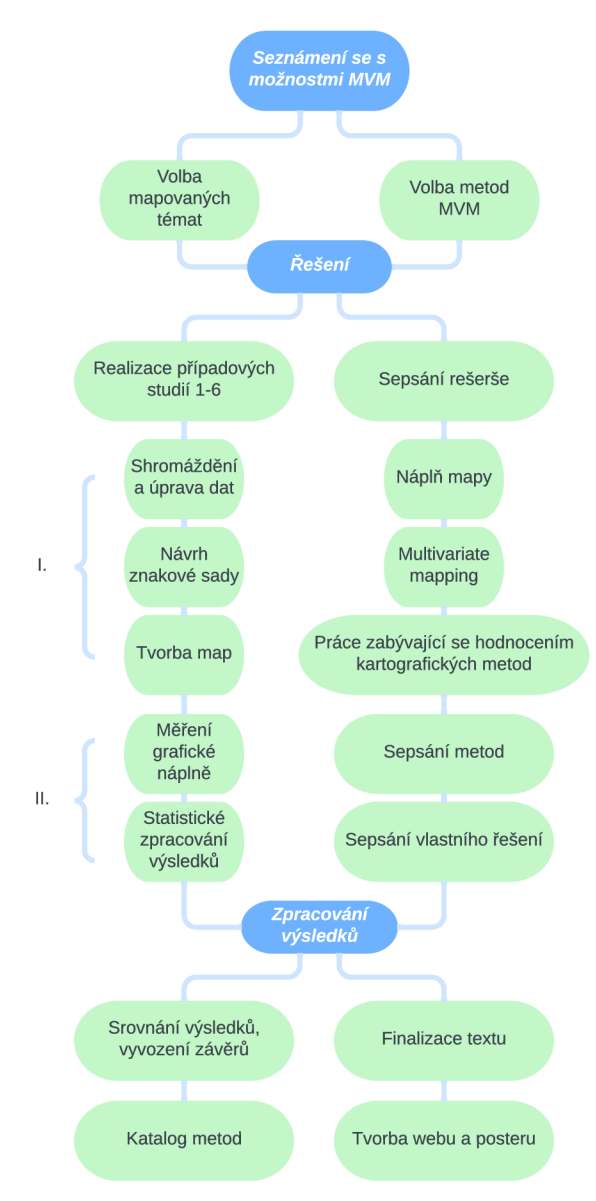

Obr. 7: Schéma postupu práce

# **4 PŘÍPRAVA MAP**

Práce na přípravě map nemohla začít bez vybraných metod a témat případových studií. N a základě úvodního seznámení se s možnostmi metod přístupu multivariate mapping byly navrhnuty konkrétní metody. Výběr metod a následně i témat se později několikrát změnil, v reakci na komplikace při jejich tvorbě. Příkladem komplikací jsou neúplná data, náročné či nemožné srovnání z pohledu grafické náplně (prstencové mapy), složitost provedení v *ArcGIS Pro* (kartotypogram), nebo příliš rozdrobené území a příliš malé územní jednotky, což by při použití těchto metod znamenalo nečitelnost. Mapovaná témata byla vybírána podle více kritérií: vlastní zájmy autorky práce, dostupnost a úplnost dat, porovnatelnost atributů (stejný rok sběru, stejné území) a také počet atributů. Byl kladen důraz především n a použití úplných dat, ve smyslu dostupnosti dat pro každou územní jednotku zájmového území, aby prázdná místa nesnižovala grafickou náplň.

Na začátku zadání práce nebyl přesně vymezen počet případových studií, mohl být určen až po finálním výběru všech témat, které mohly být s jistotou a bez překážek dále zpracovávány. Celkem vzniklo šest případových studií využívajících deset metod multivariate mapping . První tři případové studie zobrazují dvě charakteristiky, používají tedy metody vhodné pro bivariate mapping . Druhá polovina studií zobrazuje více než dvě charakteristiky, a to sice v pořadí za sebou tři, čtyři a pět. Počet charakteristik byl zvolen tak, aby studie pokryly především častější bivariate mapy, ale také méně časté multivariate.

Následovalo shromáždění a úprava všech dat tak, aby byla připravena k vytváření jednotlivých metod. Data byla rozmanitá v poskytovaných formách, od geodatabáze, přes CSV soubor po tabulku v internetovém článku. Detailní postup zpracování je popsán níže v podkapitolách 4.1-4.6.

Tvorba znakové sady probíhala v obou programech *ArcGIS Pro* a *Adobe Rlustrator,*  náročnost se lišila podle konkrétní metody. Velmi promyšlený návrh vyžadují Chernoffovy tváře, naopak u kruhového kartodiagramu stačí nastavit velikost a barvu. Menší a více rozdrobená území představovala mnohdy výzvu v podobě snahy přijít na způsob, jak složité znaky pro více proměnných umístit do mapy, aby zůstala zachována čitelnost. Ve většině případů mapy vyžadovaly manuální přesun popisků i znaků.

Velmi důležitým krokem bylo určit jednotné parametry v nastavení při tvorbě map pro lepší srovnatelnost grafické náplně. Přesné nastavení parametrů nebylo vymezeno na začátku, ale utvářeno v průběhu práce na případových studiích, proto byla většina map několikrát upravována. Velikost kartografických znaků byla zvolena takovým způsobem, aby výsledná mapa byla čitelná, ale zároveň byly znaky srovnatelně velké v poměru k území u všech případových studií. Obdobně probíhala volba měřítka map. Hranice nadřazené administrativní jednotky (státu, kontinentu) má odstín 60% šedé o tloušťce 1 pt, hranice nižších administrativních jednotek jsou zobrazeny světlejší 50% šedou s nižší tloušťkou 0,7 pt. Shodnou symbologii mají také bodové znaky, ke kterým je vztažen popis u metody Wurmanových teček. Pro popis v mapě byl zvolen jednotný open source (OFL - *Open Font License)* font *Nunito Sans* ve velikosti 8 pt, o tloušťce 500 *(Medium)* a s 50 % bílým halo. Zároveň jsou u většiny případových studií identické rozestupy mezi řádky, u víceřádkového popisu, pouze ve výjimečných případech s velmi omezeným místem je tento rozestup menší, ale jednotný v rámci konkrétní případové studie. Jazyk popisků závisí na jazyku používaném v datové sadě administrativních jednotek, kde je většinou na výběr z lokálního názvu (endonyma) a názvu v angličtině, který byl upřednostněn. Na výslednou grafickou náplň může mít vliv i tento faktor, obzvlášť v případě českých názvů s použitím diakritiky , nebo v případě názvů japonských prefektúr ve znakovém systému *kanji.* U případových

studií zobrazujících zájmové území obklopené světovým oceánem (kontinenty, ostrovní státy) byla použita obalová zóna neboli lemovka (buffer) v jednotném odstínu a o velikosti přiměřené k území, pro spojení s menším rozdrobeným územím, které hranic e přesahuje. Jednotnost nebyla dodržována ve všech aspektech tvorby mapy a nastavení konkrétních metod (velikost znaků, počet tříd) ve prospěch vzniku co nejvíce vizuálně a informačně přínosných map. Následující podkapitoly 4.1-4.6 blíže popisují vybraná témata případových studií 1-6, datovou sadu a její zpracování, základní parametry map a specifika tvorby použitých metod multivariate mapping.

### **4.1 Případová studie 1 - Česká republika**

Ve dnech 27. a 28. ledna 2023 se uskutečnilo druhé kolo prezidentských voleb v České republice. Ačkoliv současný prezident arm. gen. v.v. Ing. Petr Pavel, M.A. zvítězil se ziskem 58,32 % hlasů, druhý kandidát Ing. Andrej Babiš získal také spoustu příznivců. Mapy v této případové studi i porovnávají počet získaných hlasů pro oba kandidáty v okresech ČR, kde se kterému kandidátovi vedlo lépe a kde byl počet hlasů vyrovnaný.

Mapy byly vytvořeny na základě volně dostupných dat z veřejné databáze Českého statistického úřadu, ve formátu sešitu aplikace Excel (.xlsx), pro okresy i obce. Podrobnější data za obce byla využita pro tvorbu metody teček a Wurmanových teček. Protože nebyla dostupná jednotná tabulka s údaji pro všechny obce dohromady, bylo nutné spojit data z více tabulek pro obce seskupené podle správního obvodu obcí s rozšířenou působností (SO ORP). Hranice administrativních jednotek byly získány z geodatabáze ArcČR® 500 verze 3.3 poskytované firmou ARCDAT A PRAH A v podrobnosti měřítka 1 : 500 000, zvolené měřítko map je 1 : 2 000 000, proto byla nutná jejich generalizace.

Pro potřeby testovacích náhledů byla vynechána tradičně používaná šrafovaná lemovka pro hranic e ČR, která by zbytečně navyšovala výslednou grafickou náplň mapy. Barevné provedení map je inspirováno barvami kandidátů, hojně používaných v médiích – vojenská zelená pro Petra Pavla, tyrkysová pro Andreje Babiše. Všechny základní údaje o případové studii jsou shrnuty v tabulce 3.

| Téma                             | Výsledky 2. kola prezidentských voleb 2023              |
|----------------------------------|---------------------------------------------------------|
| Zájmové území                    | Okresy ČR                                               |
| Zdroj dat                        | Český statistický úřad (https://vdb.czso.cz/)           |
| Data aktuální k                  | 13. 8. 2023 (vygenerován dataset z veřejné<br>databáze) |
| Administrativní jednotky         | ArcCR® 500 verze 3.3 ARCDATA PRAHA                      |
| Měřítko                          | 1:2000000                                               |
| Projected/Geographic Coordinate  | WGS 1984 UTM Zone 33N (Transverse                       |
| System (kartografické zobrazení) | Mercator)                                               |
| Počet atributů                   | 2                                                       |
| Počet map (testovacích náhledů)  | 15                                                      |
| Počet metod                      | 9                                                       |

Tabulka 3: Základní parametry případové studie 1

Níže je výčet všech použitých metod v případové studi i 1, společně s popisem postupu a nastavení specifických pro konkrétní mapu, které nebyly uvedeny v kapitole 3. V závislosti na zpracování dat a způsobu provedení metody může každá metoda znázornit stejná zdrojová data trochu jiným způsobem, nabídnout jiný pohled na danou problematiku. Mohly tak vzniknout rozmanité a zajímavé mapy lišící se informační hodnotou v rámci jedné konkrétní studie. Ukázky několika konkrétních map využívajících zmíněné metody jsou k nahlédnutí ve volných přílohách 5-22.

#### **Dvoutónový kartogram**

Jak již bylo zmíněno v podkapitole 2.2.1, kartogram zobrazuje výhradně relativní hodnoty, v tomto případě je to počet hlasů přepočtený na 100 000 obyvatel, podle definice se tedy jedná o pseudokartogram. V mapě lze pozorovat nejen preferenci kandidáta v různých okresech, ale také volební účast. Matice buněk 3×3 kombinuje obě barevné stupnice pro kandidáty (viz příloha 5).

#### **Kartogram barevným odstínem a šrafou**

Kartogram barevným odstínem zobrazuje počet hlasů v okresech na 100 000 obyvatel pro Petra Pavla, kartogram šrafou zobrazuje stejný údaj pro Andreje Babiše.

#### **Wurmanovy tečky**

Pro Wurmanovy tečky byla vytvořena hexagonová mřížka o ploše jedné buňky 80 km<sup>2</sup>. Data do mřížky byla extrahována z bodové vrstvy obcí. Velikost teček znázorňuje celkový počet hlasů pro oba kandidáty v pěti intervalech, mapa tedy poukazuje i na další charakteristiku, volební účast.

Úkolem bylo vyřešit, jak dosáhnout toho, aby barva teček ukazovala preferenci kandidáta v každé buňce. Atributy s počtem hlasů pro oba kandidáty zvlášť byly rozděleny do pěti tříd podle počtu hlasů (1 - nejméně hlasů, 5 - nejvíce hlasů). Každé obci byla přiřazena třída - 1, 2, 3, 4, 5 u prvního kandidáta a 10, 20, 30, 40, 50 u druhého kandidáta, podle toho, kolik hlasů kandidát v dané obci získal. Tyto třídy byly pro oba kandidáty byly sečteny, čímž vznikly kombinace odpovídající pěti kategoriím preferencí. Pro každou kategorii byla duplikována vrstva s výběrem buněk, které do ní spadají a nastavena rozdílná barva.

Při pohledu na výslednou mapu v příloze 8 se může zdát, že volby s převahou vyhrál Andrej Babiš, ale je třeba brát v potaz, že zisk hlasů byl posuzován pro každého kandidáta zvlášť, díky tomu např. v Praze vyšla střední neutrální kategorie "Pavel i Babiš", přestože s převahou vyhrál Pavel. Oba kandidáti získali v Praze nejvyšší možný počet hlasů. Mapa nemá ukazovat absolutní rozdělení, zda v konkrétní buňce vyhrál ten či onen kandidát, ale prostorové rozmístění preferencí v pěti kategoriích pro pozorování jemnějších rozdílů. Obecně preference Petra Pavla kopírují velká města a jejich okolí, Andrej Babiš má naopak převahu ve venkovských oblastech. Vlivem extrahování bodových dat do buněk jsou prázdná místa "bez výskytu jevu" nejen v oblastech vojenských újezdů, ale i na území Prahy, kde se jev samozřejmě vyskytuje.

#### **Tečková metoda**

Metoda zobrazuje absolutní počet hlasů, jedna tečka se rovná 200 hlasům pro kandidáta podle barvy tečky. Použitá data jsou v podrobnosti na obce. Zvolená velikost tečky je 2 pt. V této případové studii a případové studii 3 byla výjimečně upravena symbologie teček. Na první jev v pořadí vykreslování symbologie ("vrchní" tečky, zde hlasy pro Petra Pavla) byla aplikována 30% průhlednost z důvodu velkého překryvu teček přes sebe, kdy tečky druhého jevu v mapě zanikaly . K překryvu teček v případě provedení této metody v *ArcGIS Pro* dochází vždy, záleží, kterému jevu se dá preference a jaké je jeho rozložení v mapě. V tomto případě, ač se to nemusí zdát, přidání průhlednosti značně přispělo k informační i vizuální hodnotě mapy (příloha 11).

#### **Složený geometrický kartodiagram**

Kartodiagram porovnává procentuální podíl hlasů pro oba kandidáty ve čtyřech sjednocených intervalech pomocí dvou odsazených čtverců, s proměnlivou tloušťkou obrysu podle velikosti jevu.

#### **Složený piktografický kartodiagram**

Tato případová studie používá konkrétně obrázkový kartodiagram. V *Adobe Rlustrator* byly vytvořeny podobizny obou kandidátů, které jsou použity obdobně jako čtverce u geometrického kartodiagramu.

#### **Kruhový kartodiagram**

Kartodiagram byl proveden ve třech variantách (viz kapitola 3). Velikost diagramů odpovídá sumě znázorňovaných atributů.

#### **Sloupcový kartodiagram**

Kartodiagram byl proveden ve třech variantách (viz kapitola 3). Kvůli velkému rozptylu hodnot byl oddělen do samostatné vrstvy diagram pro Prahu, který překrýval ostatní diagramy, při nastavení délky 120 pt nutné pro možnost srovnání okresů s nižšími hodnotami.

#### **Součtový kartodiagram**

Kartodiagram byl proveden ve třech variantách (viz kapitola 3). Délka diagramů je neměnná (32 pt) a orientace horizontální *(Bar).* 

## **4.2 Případová studie 2 - Jižní, Střední Amerika a Karibik**

Mapy v případové studii 2 srovnávají počet ohrožených a neohrožených druhů obojživelníků, zároveň ukazují jejich celkové druhové bohatství na území Jižní, Střední Ameriky a Karibiku. Tato oblast je známá svou druhovou rozmanitostí, koncentrace obojživelníků je zde největší na celém světě, a to primárně ve státech jejichž území pokrývá Amazonský prales. V souvislosti s jeho rozsáhlým odlesňovaním mnoho druhů obojživelníků přichází o své přirozené prostředí a stává se ohroženými. Tyto údaje jsou velmi proměnlivé, nové druhy obojživelníků jsou stále objevovány, stejně tak často přibývají, v lepším případě ubývají druhy ohrožené. V době shromažďování dat bylo podle IUC N v Brazílii 41 ohrožených druhů obojživelníků, při finalizaci textu téměř o rok později jejich počet činil 189.

Počet ohrožených druhů za každý stát byl získán z webových stránek IUCN (International *Union for Conservation of Nature*) ve formátu CSV (Comma-separated values). Celkový počet druhů obojživelníků lze manuálně pro každý stát vyhledat v *databázi AmphibiaWeb.*  Data pro podrobnější územní jednotky pro zpracování tečkové metody a Wurmanových teček nebyla nalezena, alternativou bylo použití rastrových dat ve formátu TIFF (Tagged *Image File Format*) od IUCN, které zobrazují druhové bohatství všech druhů a druhů ohrožených. Pro administrativní členění jsou použita data z databáze Natural Earth pro hranice států a databáze GADM (Database of Global Administrative Areas) pro nižší územní jednotky (provincie, regiony apod.). Hranice států jsou v malém měřítku (1 : 110 000 000) především kvůli velké rozdrobenosti jižního pobřeží Chile.

Karibské ostrovy jsou s celým zájmovým územím propojeny pomocí lemovky o šířce 200 km . Falklandy , zámořské území Spojeného království, ale geograficky náležící k Jižní Americe, byly ze zájmového území vynechány, z důvodu absence nativních druhů obojživelníků a jejich odlehlosti. Barvy v mapách umožnují intuitivní interpretaci, odstín

červené reprezentuje druhy ohrožené, odstín zelené druhy neohrožené. Všechny základní údaje o případové studii jsou shrnuty v tabulce 4.

| Téma                                                                | Druhové bohatství a ohrožení obojživelníků                                                                                                    |
|---------------------------------------------------------------------|----------------------------------------------------------------------------------------------------|
| Zájmové území                                                       | Státy Jižní Ameriky, Střední Ameriky a Karibské<br>ostrovy                                                                                                    |
| Zdroj dat                                                           | IUCN Summary Statistics – Table 5, Red<br>$\bullet$<br>List version 2022-2 Species Richness<br>(https://www.iucnredlist.org)<br>AmphibiaWeb (https://amphibiaweb.org) |
| Data aktuální k                                                     | 2022                                                                                                    |
| Administrativní jednotky                                            | Natural Earth, GADM                                                                                                    |
| Měřítko                                                             | 1:50000000                                                                                                    |
| Projected/Geographic Coordinate<br>System (kartografické zobrazení) | WGS 1984 (pseudo Plate Carrée)                                                                                                    |
| Počet atributů                                                      | 2                                                                                                    |
| Počet map (testovacích náhledů)                                     | 15                                                                                                    |
| Počet metod                                                         | 9                                                                                                    |

Tabulka 4: Základní parametry případové studie 2

Následuje výčet všech použitých metod v případové studi i 2. Pokud se provedení metody neodlišuje od výše zmíněného nebo je jednotné ve všech případových studiích, je popis vynechán.

**Dvoutónový kartogram** – viz kapitola 3 a podkapitola 4.1

#### **Kartogram barevným odstínem a šrafou**

Jedná se o pseudokartogramy, znázorňují procentuální podíl ohrožených a neohrožených druhů obojživelníků.

#### **Wurmanovy tečky**

Vzhledem k absenci dat pro nižší administrativní jednotky byl celkový počet druhů a počet ohrožených druhů do každé buňky o ploše 25 000 km<sup>2</sup> extrahován z rastrových dat. Rastrová data byla převedena na body pomocí nástrojů *Raster To Point* a Extract Multivalues To Point. Velikost teček ukazuje průměrný počet všech druhů obojživelníků v buňce, barva se mění podle průměrného počtu ohrožených druhů pomocí nastavení *Vary symbology by attribute.* 

#### **Tečková metoda**

Data pro tečkovou metodu byla taktéž extrahována z rastrů, stejným způsobem jako u Wurmanových teček, do podrobnějších územních jednotek získaných z databáze GADM . Jedna tečka o velikosti 2 pt představuje 20 druhů obojživelníků.

#### **Složený geometrický kartodiagram**

U obou metod složených kartodiagramů jsou porovnávány procentuální podíly druhů ve třech třídách sjednocených intervalů.

#### **Složený piktografický kartodiagram**

Zde se jedná o symbolický kartodiagram.

#### **Kruhový kartodiagram** – viz kapitola 3 a podkapitola 4.1

#### **Sloupcový kartodiagram**

Obdobně jako u případové studie 1, kvůli velkému rozptylu hodnot byl oddělen do samostatné vrstvy diagram pro Brazílii. Maximální výška sloupců je 120 pt.

#### **Součtový kartodiagram**

Délka diagramů je neměnná (25 pt) a orientace vertikální *(Column).* 

# **4.3 Případová studie 3 - Spojené státy americké**

Studie se snaží najít prostorový vztah mezi obézní a fyzicky neaktivní částí populace ve 48 sousedících státech Spojených států amerických, tedy s výjimkou Aljašky, Havaje a závislých území. Konkrétně se jedná o statistiky sbírané na úrovni států a okresů v rámci programu *County Health Rankings & Roadmaps* (CHR&R) od University of Wisconsin Population Health Institute (UWPHI). Ze statistik byly vybrány atributy za rok 2020 pro procentuální podíl dospělých, kteří uvádějí BM I > 30 a dospělých, kteří uvádějí, že se ve volném čase nevěnují žádné fyzické aktivitě. Na výběr byla pestrá škála statistik, mezi kterými lze také najít zajímavé prostorové vzory. Vybrané statistiky se zaměřují na jeden ze zdravotních problémů, který trápí podstatnou část americké populace a fyzickou neaktivitu jako jednu z možných příčin. Administrativní hranice pro státy i okresy *(counties)* pochází z *databáze Natural Barth* v měřítku 1 : 50 000 000 a 1 : 10 000 000. Všechny základní údaje o případové studii jsou shrnuty v tabulce 5.

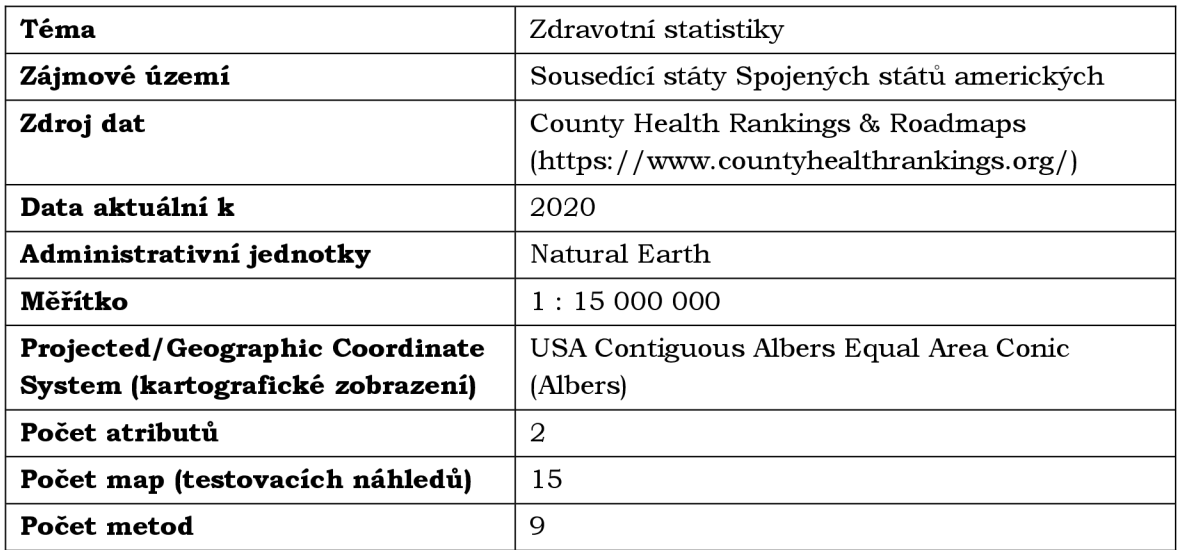

Tabulka 5: Základní parametry případové studie 3

**Dvoutónový kartogram** – viz kapitola 3 a podkapitola 4.1

#### **Kartogram barevným odstínem a šrafou**

Jedná se o pseudokartogramy, znázorňují procentuální podíl obézní a fyzicky neaktivní populace.

#### **Wurmanovy tečky**

Do hexagonových buněk o ploše 5 000 km<sup>2</sup> byla extrahována zprůměrovaná relativní data z bodové vrstvy okresů. Velikost teček představuje podíl fyzicky neaktivních v pěti intervalech, barevnou stupnicí je vyjádřen podíl obézních pomocí nastavení *Vary symbology by attribute.* 

#### **Tečková metoda**

Pro potřeby tečkové metody byla datová sada přepočítána na absolutní hodnoty s použitím atributu celkové populace. Tečky jsou agregovány do území okresů. Jedna tečka o velikosti 2,3 pt představuje 2 000 lidí. Stejně jako u případové studie 1 byla upravena symbologie teček, na první jev v pořadí vykreslování symbologie (fyzicky neaktivní část populace) byla aplikována 30% průhlednost z důvodu velkého překryvu teček přes sebe.

#### **Složený geometrický kartodiagram**

Obě metody složených kartodiagramů srovnávají procentuální podíl obézní a fyzicky neaktivní populace ve třech třídách.

#### **Složený piktografický kartodiagram**

Podíl obézních a fyzicky neaktivních je vyjádřen symbolickým kartodiagramem.

**Kruhový kartodiagram** – viz kapitola 3 a podkapitola 4.1

#### **Sloupcový kartodiagram**

Maximální výška sloupců je 100 pt.

#### **Součtový kartodiagram**

Délka diagramů je neměnná (32 pt) a orientace horizontální *(Bar).* 

## **4.4 Případová studie 4 - Afrika**

Případová studie 4 zpracovává podobné téma jako případová studie 2, porovnává počet ohrožených druhů obratlovců - savců, ptáků, plazů a obojživelníků v afrických státech. Plazi a obojživelníci, jejichž výzkumem se zabývá vědní obor herpetologie, byli sjednoceni do jedné kategorie. Z map je patrné rozložení výskytu druhů a jejich druhové bohatství, kdy se jich očekávaně nejméně nachází v pouštní oblasti Sahary.

Studie využívá stejná data jako případová studie 2, počty ohrožených druhů za státy a rastrová data druhového bohatství, tentokrát pouze pro ohrožené druhy , poskytovaná IUCN. Shodná jsou i data administrativních jednotek - hranice států z databáze Natural *Barth* v měřítku 1 : 50 000 000 a hranic e nižších územních jednotek z *databáze* GADM . Madagaskar je s celým kontinentem spojen pomocí lemovky o šířce 250 km. Všechny základní údaje o případové studii jsou shrnuty v tabulce 6.

| Téma                             | Ohrožené druhy obratlovců                                                                                       |
|----------------------------------|----------------------------------------------------------------------------------------------------|
| Zájmové území                    | Státy Afriky                                                                                                    |
| Zdroj dat                        | IUCN Summary Statistics - Table 5, Red List<br>version 2022-2 Species Richness<br>(https://www.iucnredlist.org) |
| Data aktuální k                  | 2022                                                                                                    |
| Administrativní jednotky         | Natural Earth, GADM                                                                                             |
| Měřítko                          | 1:40000000                                                                                                    |
| Projected/Geographic Coordinate  | WGS 1984 (pseudo Plate Carrée)                                                                                  |
| System (kartografické zobrazení) |                                                                                                    |
| Počet atributů                   | 3                                                                                                    |
| Počet map (testovacích náhledů)  | 13                                                                                                    |
| Počet metod                      | 7                                                                                                    |

Tabulka 6: Základní parametry případové studie 4

#### **Tečková metoda**

Provedení metody je obdobné jako u případové studie 2. Data byla agregována do nižších územních jednotek z rastrových dat převedených na body, jedna tečka o velikosti 2 pt se rovná 8 druhům savců, ptáků nebo plazů a obojživelníků.

#### **Chernoffovy tváře**

Mapa (příloha 14) tematicky a netradičně používá tváře zvířecí místo tváří lidských. Všechny části znaku znázorňují podíl ohrožených druhů ve třech sjednocených intervalech. Hlava a výraz hrocha (tvar úst) symbolizuje ohrožené savce, oči zastupují ohrožené plazy a obojživelníky a stav křídel pojednává o počtu ohrožených ptáků.

#### **Složený geometrický kartodiagram**

Diagram je složen ze tří odsazených hexagonů. U obou složených kartodiagramů je v této studii porovnáván počet ohrožených druhů ve třech sjednocených třídách. Absolutní hodnoty byly využity pro zobrazení realistického rozmístění výskytu druhů (v pouštních oblastech nelze očekávat velké druhové bohatství).

#### **Složený piktografický kartodiagram**

V obrázkovém kartodiagramu jsou ohrožené skupiny obratlovců zastoupeny vždy jedním ze skutečných ohrožených druhů, vyskytujících se na území Afriky. Zástupcem ptáků je zde ohrožený tučňák brýlový, obývající pobřeží jižní Afriky. Kriticky ohrožený nosorožec dvourohý z jižní a východní části Afriky představuje skupinu savců. Želva ostruhatá, taktéž ohrožený druh , obývá subsaharské oblasti a zastupuje plazy a obojživelníky.

**Kruhový kartodiagram** – viz kapitola 3 a podkapitola 4.1

#### **Sloupcový kartodiagram**

Maximální výška sloupců je 100 pt.

#### **Součtový kartodiagram**

Délka diagramů je neměnná (32 pt) a orientace horizontální *(Bar).* 

### **4.5 Případová studie 5 - Japonsko**

Statistický portál Japonska (Portal Site of Official Statistics of Japan, e-Stat) poskytuje širokou škálu demografických, ekonomických, kulturních a dalších statistik. Pro případovou studii byla zvolena kombinace čtyř charakteristik v prefekturách Japonska v roce 2020 - hrubá míra porodnosti a úmrtnosti a počet přistěhovalých a vystěhovalých. Stárnutí a vysídlování populace je jeden z podstatných problémů současnosti nejen v Japonsku . Mapové výstupy poskytují přehled o tom, které prefektúry se s tímto problémem potýkají více či méně.

Data jsou dostupná v podrobnosti na prefektury i municipality, v absolutních (nezpracovaných) i přepočtených hodnotách. Bylo zvažováno více zajímavých kombinací různých charakteristik, ovšem často nebyly všechny indikátory dostupné za stejný rok. Administrativní hranic e prefektúr byly exportovány z databáze *Natural Barth* v měřítku 1 : 10 000 000 a hranic e municipalit z dat poskytovaných organizací *Geospatiál Information Authority of Japan* (GSI). Rozdrobené území prefektúr je propojeno pomocí lemovky o šířce 30 km. Všechny základní údaje o případové studii jsou shrnuty v tabulce 7.

Tabulka 7: Základní parametry případové studie 5

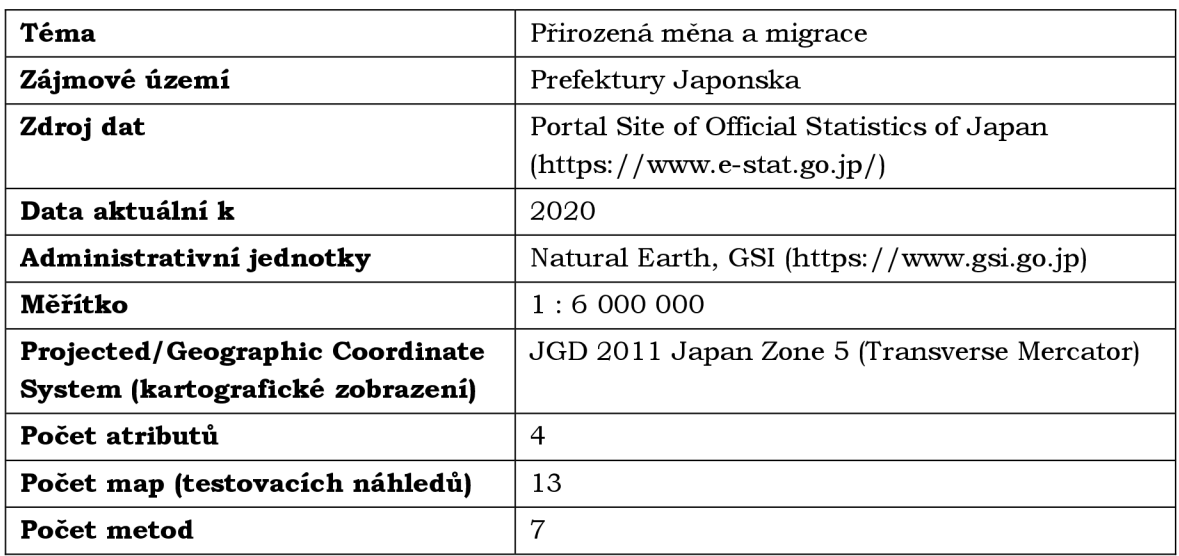

#### **Tečková metoda**

Metoda teček byla zpracována v podrobnosti na municipality (obce). Jedna tečka o velikosti 2,3 pt odpovídá 350 živě narozeným, zemřelým, přistěhovalým nebo vystěhovalým.

#### **Chernoffovy tváře**

Všechny části tváře se mění v závislosti na relativních hodnotách (hrubá míra porodnosti a úmrtnosti, podíl přistěhovalých a vystěhovalých) ve třech intervalech sjednocených zvlášť pro úmrtnost, porodnost a zvlášť pro přistěhovalé a vystěhovalé. Tvar celého obličeje odpovídá úmrtnosti, od zdravé zakulacené tváře až po lebku. Oči sledují porodnost, orientace obočí se mění na základě podílu vystěhovalých a ústa podle podílu přistěhovalých.

#### **Složený geometrický kartodiagram**

Diagram je složen ze čtyř odsazených trojúhelníků. Oba dva složené kartodiagramy srovnávají relativní hodnoty ve třech třídách, sjednocených stejným způsobem jako Chernoffovy tváře.

#### **Složený piktografický kartodiagram**

V této studii je zastoupen kartodiagram alfanumerický. Pro každou charakteristiku je v mapě (příloha 22) použit znak *kanji* stejného nebo podobného významu (dají se přeložit a použít více způsoby). Hrubá míra porodnosti je znázorněna pomocí znaku  $\pm$  (život, narození), úmrtnost symbolizuje znak  $\mathcal K$  (smrt). Pro podíl přistěhovalých je použit znak  $\mathcal K$ (vstup, vejít) a pro podíl vystěhovalých znak  $\#$  (výstup, odejít).

**Kruhový kartodiagram** – viz kapitola 3 a podkapitola 4.1

#### **Sloupcový kartodiagram**

Maximální výška sloupců je 120 pt.

#### **Součtový kartodiagram**

Délka diagramů je neměnná (35 pt) a orientace horizontální *(Bar).* 

# **4.6 Případová studie 6 - Ostrava**

Téma poslední případové studie pracuje s bodovými daty občanské vybavenosti v Ostravě, která byla pro tuto práci poskytnuta Městským ateliérem prostorového plánování a architektury. Body byly agregovány do městských obvodů Ostravy, srovnávající jejich občanskou vybavenost (počet zařízení a služeb) v pěti kategoriích:

- administrativa, veřejná správa a zdravotnictví (škola, úřad, zdravotnické a sociální zařízení, lékárna),
- maloobchod a služby (pošta, hotel, obchodní dům, bankomat atd.),
- volnočasové aktivity (knihovna, kostel, bazén, sportoviště a hřiště, divadlo, kino, muzeum, ZOO atd.),
- dopravní obsluha (zastávky MHD , stanice sdílených kol, vlaková nádraží a čerpací stanice),
- gastronomie (restaurace a pivovary).

Data jsou aktuální k 1. 8. 2023. Nejsou kompletní, vzhledem k jejich povaze, kdy je velmi náročné udržet aktuální a úplnou sadu dat o objektech jako jsou různé podniky, restaurace apod., které mají proměnlivý charakter . Z tohoto důvodu je třeba brát mapové výstupy s nadhledem, městský obvod charakterizován v legendě jako "podvybavený" ve skutečnosti podvybavený v dané kategorii být nemusí. Téma občanské vybavenosti bylo zvoleno především pro vyšší počet porovnatelných atributů, díky čemuž je ideální pro ukázku multivariate metod. Hranice Ostravy a jejích obvodů byly získány z databáze ArcČR® 500 verze 3.3.

Barevné provedení map je v této případové studii inverzní, s tmavým podkladem, světlými hranicemi a znaky v kontrastních barvách s vysokým jasem, inspirováno stylem MAPPA. Mapy tedy mají vysoký kontrast, který může způsobovat vyšší grafickou náplň, ale stejná situace by nastala v případě světlé varianty v kombinaci se stejně kontrastními tmavými znaky. Všechny základní údaje o případové studii jsou shrnuty v tabulce 8.

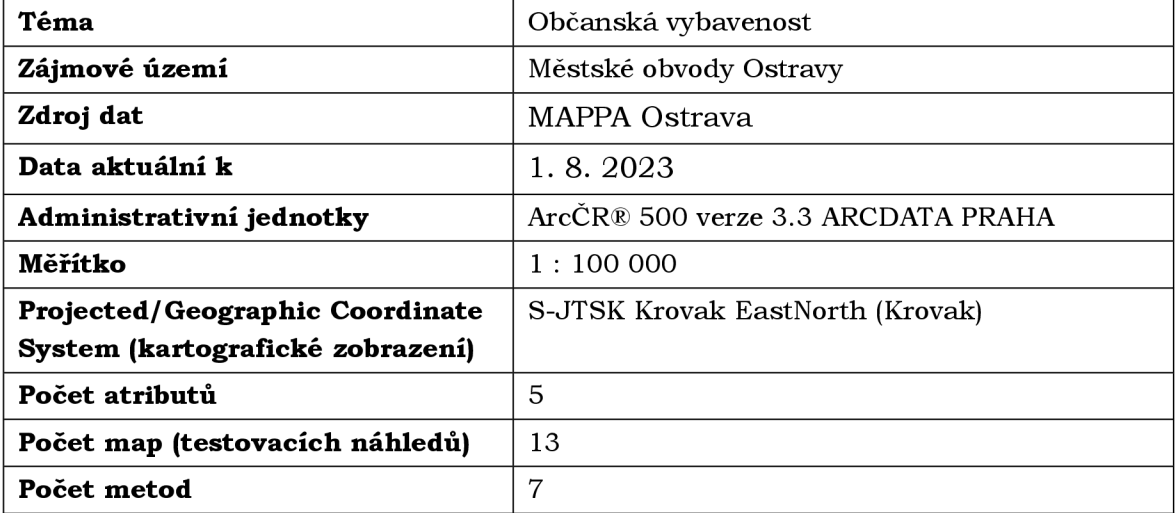

Tabulka 8: Základní parametry případové studie 6

#### **Tečková metoda**

Pro dodržení zásady vytvářet tečkovou metodu z dat podrobnějšího územního rozdělení, než je zobrazováno, byla použita bodová vrstva se skutečným umístěním jevů. Jedna tečka o velikosti 3 pt znázorňuje vždy jedno zařízení či službu. V tomto ohledu jednotnos t v rámci případových studií dodržena není, mapa ovšem vypadá lépe a přirozeněji.

#### **Chernoffovy tváře**

Obličeje napodobují styl *emoji.* Každá část obličeje znázorňuje počet zařízení či služeb ve třech intervalech. Zbarvení obličeje zastupuje kategorii administrativy, změna orientace obočí maloobchod a služby, volnočasové aktivity jsou vyjádřeny výrazem v očích, gastronomie tvarem úst a dopravní obsluhu symbolizují kapky potu (nebo hvězdička) na čele. Použitím absolutních dat mapa (příloha 16) srovnává spíše všechny městské obvody mezi sebou, ukazuje ty nejvíce a nejméně vybavené.

#### **Složený geometrický kartodiagram**

Diagram je složen z pěti odsazených kruhů. U obou typů složených kartodiagramů jsou procentuální podíly kategorií občanské vybavenosti rozděleny do třech tříd se sjednocenými intervaly. Použitím relativních dat je možné zhodnotit vybavenost obvodů spíše odděleně, diagramy ukazují, v čem konkrétní část vyniká a co jí naopak chybí (viz příloha 19).

#### **Složený piktografický kartodiagram**

Jedná se o kartodiagram symbolický v kombinaci s geometrickým – konkrétní symboly jsou umístěny v kruhu s výplní podle barev kategorií.

**Kruhový kartodiagram** – viz kapitola 3 a podkapitola 4.1

#### **Sloupcový kartodiagram**

Obdobně jako u dvou předešlých studií (1 a 2), kvůli velkému rozptylu hodnot byly odděleny do samostatné vrstvy diagramy městských obvodů Moravská Ostrava a Přívoz, Ostrava-Jih a Poruba. Maximální výška sloupců je 200 pt.

#### **Součtový kartodiagram**

Délka diagramů je neměnná (32 pt) a orientace horizontální *(Baň.* 

# **5 TVORBA KATALOGU METOD**

Pro katalog metod bylo zvoleno šest z deseti použitých metod, podle uvážení autorky práce byly vybrány metody méně obvyklé a specifické pro multivariate mapping - dvoutónový kartogram, Wurmanovy tečky, tečková metoda, Chernoffovy tváře, složený geometrický a složený symbolický kartodiagram. Na návrh vedoucího práce byla zahrnuta i tečková metoda, jelikož její použití pro zobrazení více charakteristik v jedné mapě není běžné, a je žádoucí představit čtenářům co nejvíce možností. Pro každou metodu byly vybrány tři, podle autorky nejpovedenější ukázky map z testovacích náhledů. Katalog metod tedy představuje šest metod, ke každé tři ukázky a celkem 18 map.

Mapy byly z původních testovacích náhledů dopracovány do kompletní mapové kompozice, včetně názvu, legendy, měřítka a tiráže. Vzhledem k náročné interpretaci map je v mnoha případech třeba sestavit pokročilejší legendu, k několika metodám bylo vytvořeno více variant, ze kterých byla zvolena jedna nejvhodnější. Většina legend byla zpracována v *Adobe Illustrator.* 

### **5.1 Návrh obálky a rozvržení stránek, vymezení obsahu**

Nekonvenční formát brožury  $260 \times 230$  mm byl zvolen především z důvodu rozmanitých rozměrů a tvarů zájmových území (Česká republika a Japonsko) tak, aby každá mapa pokryla pouze jednu stranu. Barevné a designové provedení je jednotné se vzhledem webové stránky a posteru.

První strana je věnována obsahu a úvodnímu slovu k bakalářské práci. Následují vždy čtyři strany věnované každé z metod:

- popis metody,
- postup zpracování v *ArcGIS Pro,*
- stručná informace o zjištěných poznatcích z měření grafické náplně,
- ukázka mapy s podrobnou legendou a popisem případové studie.

Zdroj dat je uveden v popisu případně tiráži u každé z ukázek, na zadní straně obálky se nachází QR kód odkazující na webovou stránku bakalářské práce.

## **5.2 Předtisková příprava**

Katalog je zpracován v digitální formě uzpůsobené pro tisk. Před samotnou kompletací brožury v digitální podobě a finálním měřením grafické náplně byly provedeny zkušební tisky map, především tečkové metody, za účelem ověření čitelnosti. Na základě zkušebních tisků byly provedeny náležité úpravy, v několika případech zvětšena velikost teček i kartografických znaků u Chernoffových tváří. Tyto změny se aplikovaly také pro testovací náhledy při finálním měření grafické náplně. Měřítko bylo u většiny map oproti testovacím náhledům mírně zmenšeno (měřítko znaků a popisů zůstalo zachováno), z důvodu odlišné velikosti zájmového území, aby se každá mapa vešla na jednu stranu. Například Japonsko s původním měřítkem 1 : 6 000 000 pokrývalo celý formát A3.

Předtisková příprava probíhala v programu Adobe InDesign, kam se importovalo 26 stran z programu *Adobe Illustrator* ve formátu 260 × 230 mm se spadávkou 5 mm. V případě realizace tisku bude vzhledem k počtu stran zvolena šitá vazba V1.

# **6 VÝSLEDKY**

Kapitola shrnuje všechny dosažené výsledky a vytvořené výstupy bakalářské práce. Obsahuje intepretaci výsledků měření grafické náplně, popisuje rozdíly mezi metodami v rámci každé případové studie a srovnává případové studie se shodnými metodami mez i sebou. Je zde několik vybraných ukázek vizualizací výsledků měření v podobě grafů a ukázka strany z katalogu metod, všechny výstupy jsou k nahlédnutí v přílohách 1, 2, 4 a 5-22.

# **6.1 Výsledky měření grafické náplně**

Výstupem nástroje GMLMT jsou tyto naměřené údaje v textovém souboru, uvedené v tabulce příloze 1:

- grafická náplň v  $\%$ ,
- směrodatná odchylka z náplně segmentů v %,
- počet pixelů použitých pro výpočet.

Dalším výstupem je vizualizační grid, blíže popsaný v kapitole 3, znázorňující celkové rozložení grafické náplně v mapovém poli. Tato vlastnost je taktéž zohledněna při srovnávání metod.

Díky opakovanému měření grafické náplně map v důsledku průběžných změn bylo zjištěno, jaký vliv mají na první pohled vizuálně nevýrazné prvky mapy, u kterých byla snaha dodržet jednotné nastavení ve všech případových studiích. Například zdánlivě nepodstatná změna tloušťky písma z Regular (400) na Medium (500) znamenala nárůst grafické náplně u některých metod až o 0,3 % (nejčastěji o 0,2 %). Stejný rozdíl ve výsledné grafické náplni způsobilo i ztmavení odstínu hranic o 10 % (z 50% černé na 60%). Vliv měla také celková velikost mapového pole v rámci listu při exportování z *ArcGIS Pro.* Všechny mapy byly exportovány tak, aby zaplňovaly maximální možný prostor uvnitř listu s minimálním okrajem. Lemovka *(buffer)* pro spojení rozdrobeného území ostrovních států nebo kontinentů v případové studi i 2, 4 a 5 sice vytváří prázdnou plochu, která výslednou grafickou náplň snižuje, ovšem náplň mapy není ovlivňována jen místem samotným, ale i jeho okolím. V mapě vnitrozemského území by pokračovala krajina s dalším obsahem, tedy i náplní, kdežto ostrovní území obklopuje pouze prázdné moře.

### **6.1.1 Srovnání grafické náplně metod**

Následující odstavce stručně shrnují výsledky grafické náplně map v každé případové studii a popisují rozdíly v naplněnosti jednotlivých metod. Všechny výsledky jsou obsaženy v tabulce v příloze 1 a v grafech v příloze 2.

#### **Případová studie 1 - Česká republika**

Nejvyšší náplň byla naměřena u třech metod v tomto pořadí: kartogram barevnou výplní a šrafou  $(62,2\%)$ , tečková metoda  $(53,8\%)$  a Wurmanovy tečky  $(46,6\%)$ . Naopak nejnižší byla naměřena u dvoutónového kartogramu (20,6 %). Složený kartodiagram geometrický má náplň 29,6 %, piktografický je umístěn hned za ním s náplní 27,4 %. Náplň kruhového (24,8 %), sloupcového (24,3 %) a součtového (27,2 %) kartodiagramu je vždy spočítána z průměru variant jejich provedení. Z variant bývá nejvíce naplněný kartodiagram s 2 pt obrysem bez výplně, nejméně bez obrysu s výplní. Obrys hraje velikou roli ve výsledné grafické náplni vzhledem k principu detekce hran, na kterém funguje nástroj GMLMT (viz podkapitola 2.1.2).

#### **Případová studie 2 - Jižní, Střední Amerika a Karibik**

Z hlediska náplně jsou zde dominantní stejné tři metody, pouze v jiném pořadí: Wurmanovy tečky (43,4 %), tečková metoda (38,8 %) a kartogram barvou a šrafou (32,6 %). Nejméně naplněný dvoutónový kartogram má 14,4 %. Studie je jednou dvou výjimek při srovnání grafické náplně kartodiagramů - nejvyšší průměrnou náplň (ve všech variantách provedení) zde má kartodiagram kruhový (17,8 %), součtový naopak nejnižší (17,0 %). Ve většině ostatních studií (kromě 6) má nejvyšší náplň kartodiagram součtový. První myšlenkou bylo, zda to není způsobeno odlišnou orientací součtového diagramu (zde je vertikální, jako jediný ze všech studií). Obě varianty orientace byly otestovány pro několik případových studií a nebyl zaznamenán žádný signifikantní rozdíl, nehledě n a typ orientace její změna někdy náplň o desetinu procenta navýší, někdy naopak sníží.

#### **Případová studie 3 - Spojené státy americké**

Obdobně jako u dvou prvních studií se umístily jako první tyto tři metody: kartogram barvou a šrafou (45,0 %), tečková metoda (44,7 %) a Wurmanovy tečky (37,4 %). Náplň složeného geometrického kartodiagramu je o procento nižší než u kartodiagramu piktografického (15,2 %).

#### **Případová studie 4 - Afrika**

Tečková metoda má téměř dvojnásobnou náplň (31,8 %) než je průměrná náplň všech ostatních metod použitých v této studii (16 %). Chernoffovy tváře jsou druhé s náplní 17,3 %, následují metody v pořadí obdobném jako u dalších studií.

#### **Případová studie 5 - Japonsko**

Dominantní je opět tečková metoda (39,1 %), za ní následují Chernoffovy tváře, které v této studii dosáhly nejvyšší naměřené náplně (27,4 %). Složený piktografický kartodiagram (25,5 %) má náplň vyšší než geometrický o 1,8 %. Kruhový kartodiagram má neobvykle nízkou náplň (22,3 %) v porovnání se sloupcovým (23,1 %), který ve většině případů bývá zaplněn nejméně.

#### **Případová studie 6 - Ostrava**

Tečková metoda zde dosahuje nejnižší náplně ze všech studií, což je způsobeno zejména méně početnou datovou sadou. Nejvíce zaplněnou metodou je složený piktografický kartodiagram (17,8 %), geometrický má náplň pouze o 0,1 % nižší - metody mají velmi podobný styl provedení. Chernoffovy tváře jsou čtvrté nejnižší, nižší náplň mají už jen tři druhy kartodiagramů. Pravděpodobným důvodem je absence obrysu tváře, která je znázorněna pouze výplní. Také v této studii je kruhový kartodiagram (14,0 %) výjimečně více naplněný než součtový (13,5 %).

Na základě vizuálního zhodnocení výstupních vizualizačních gridů (Obr. 9) byla u metod vypozorována tato specifika rozložení grafické náplně:

**• Wurmanovy tečky a tečková metoda** mají velmi podobné rozložení, je pro ně typická vyšší náplň oproti ostatním metodám na okrajích z důvodu překryvu obrysů buněk nebo teček a hranic . Rozložení je spíše heterogenní, náplň se koncentruje v místech hustějšího výskytu jevu, a naopak kolísá v místech prázdných - metody jsou také specifické absencí znaků v místech, kde se jev vůbec nevyskytuje, na rozdíl od metod agregovaných na vyšší administrativní jednotky (například kartodiagramy). Při srovnání obou metod jsou více homogenní Wurmanovy tečky díky mřížce kruhových buněk, která obklopuje každou tečku nezávisle na její velikosti.

- Srovnatelné rozložení mají **všechny varianty kartodiagramů a Chernoffovy tváře.** Rozložení je homogenní ve smyslu pokrytí každé územní jednotky znakem. Kolísání náplně vesměs kopíruje rozmístění a velikost územních jednotek podle toho, jak jsou více či méně nahuštěné. Náplň také může kolísat z důvodu různého manuálního rozmístění diagramů takovým způsobem, aby byl znak čitelně umístěn v územní jednotce i s jeho popisem. Koncentrace náplně a seskupování buněk ve vizualizačním gridu je ovlivněno tvarem diagramů. Sloupcový diagram vytváří čtvercová uskupení, součtový lze rozeznat liniovou orientací shluků, a kruhový vytváří nejvíce přirozeně působící shluky buněk (viz Obr. 8).
- Pro **dvoutónový kartogram** je typické velké množství tmavých málo naplněných míst, náplň ovlivňují pouze hranic e a popisky, v případě velké územní jednotky (např. Texas v případové studi i 3) vzniká tmavá oblast.
- **Kartogram barevnou výplní a šrafou** má rozložení převážně homogenní, vlivem překrytí každé územní jednotky šrafou, kolísá v závislosti na její hustotě.

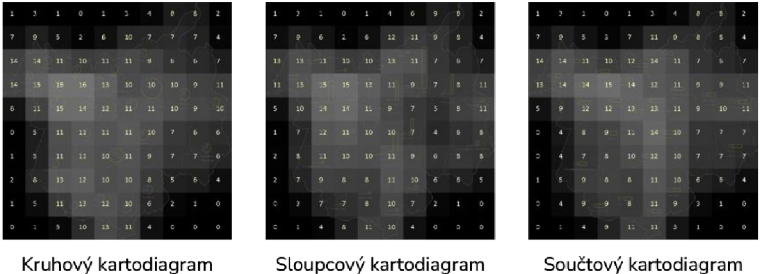

Obr. 8: Rozdíly v rozložení grafické náplně kartodiagramů, zobrazena nejvýraznější varianta provedení - 2 pt obrys bez výplně

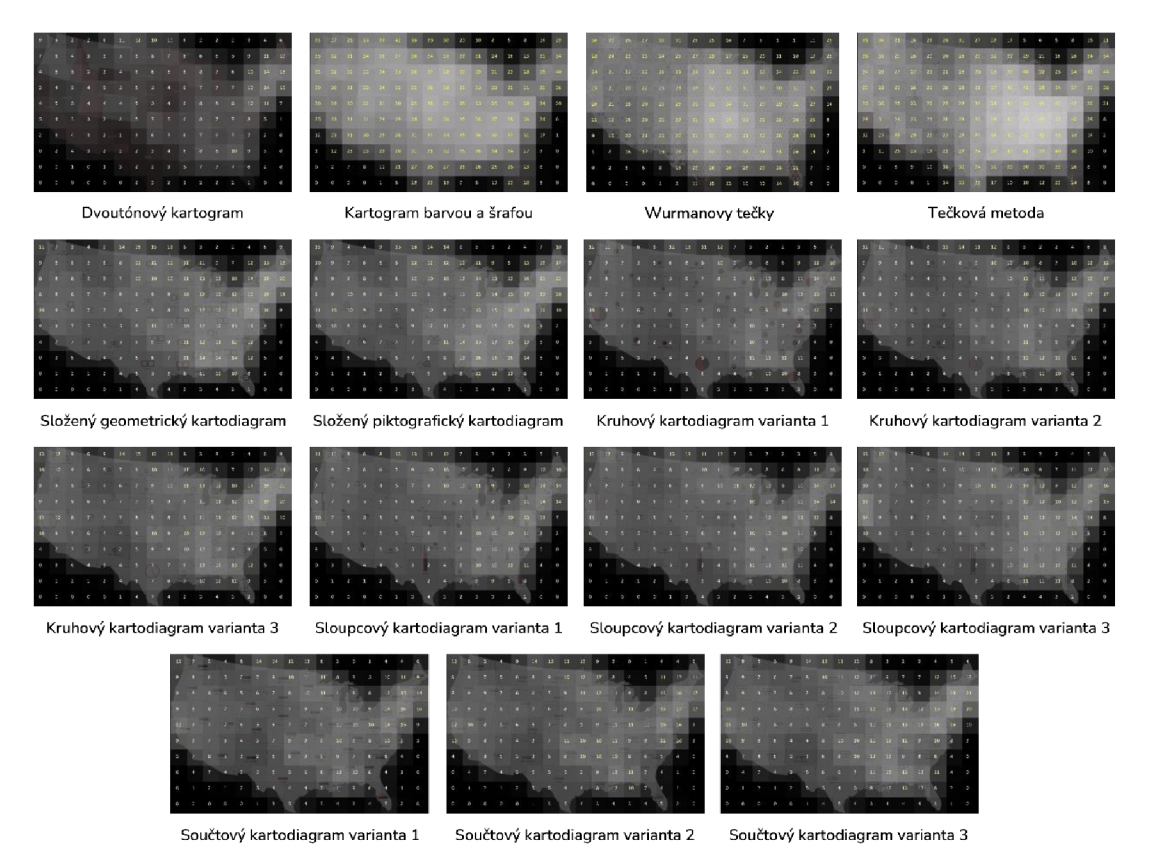

Obr. 9: Příklad výstupních vizualizačních gridů pro případovou studii 3, varianty kartodiagramů jsou číselně seřazeny podle kapitoly 3

Rozložení grafické náplně v rámci mapového pole může být kromě srovnání vizualizačních gridů zhodnoceno použitím Sobelova filtru, který lze v programu GIMP (Filters  $\rightarrow$  Edge- $Detect \rightarrow Sobel$ ) spustit nad daným obrazem. Odhalí konkrétní prvky v mapě, které grafickou náplň nejvíce utvářejí. Grafická náplň **dvoutónového kartogramu,** který v případových studiích dosáhl nejnižší možné náplně, je vzhledem k absenci znaků v mapě utvářena pouze administrativními hranicemi a jejich popisem. U této metody tedy je tedy klíčová podrobnost územních jednotek, jejich generalizace a nastavení symbologie hranic a písma popisu.

Další poznatek byl použitím filtru získán u metody **Wurmanových teček**. Očekávaně vyšší grafickou náplň způsobuje především obrys buněk, ale v místech shlukování maximálního výskytu jevu A, kde se nachází největší tečky vyplňující celou buňku, náplň kolísá. Tečka vyplňuje celou buňku a překrývá tak i její obrys, Sobelův filtr ukázal, že v těchto místech sousedící tečky "splývají" a náplň má zde lehkou tendenci se snižovat (Obr. 10).

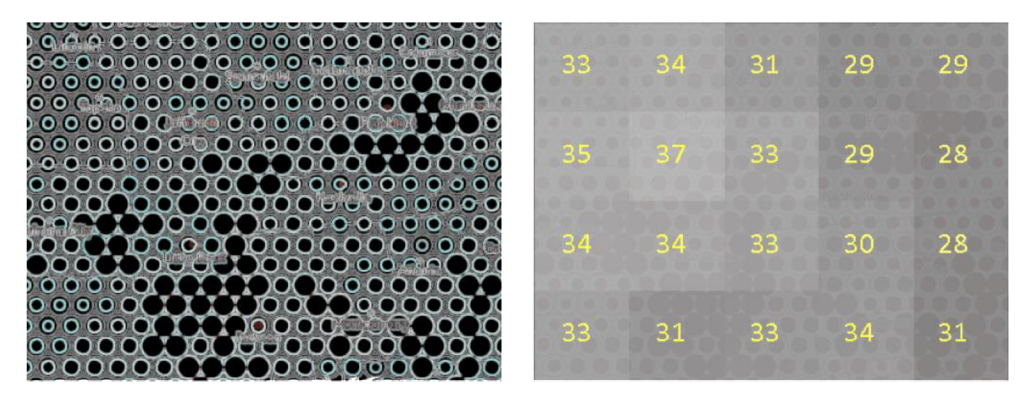

Obr. 10: Sobelův filtr a vizualizační grid GMLMT nad metodou Wurmanových teček

### **6.1.2 Srovnání případových studií**

Srovnávány jsou především případové studie 1–3 a 4–6 odděleně, protože využívají stejných metod se shodným způsobem provedení (např. složený geometrický kartodiagram, viz kapitola 3). Metody používané ve všech případových studiích, v pořadí podle průměrné grafické náplně, jsou následující:

- tečková metoda (37,3 %),
- složený geometrický kartodiagram (20,0 %),
- složený piktografický kartodiagram (19,9 %),
- součtový  $(18,2 \%)$ , kruhový  $(17,8 \%)$  a sloupcový  $(17,5 \%)$  kartodiagram.

V rámci případové studie 1-3 grafické náplni dominuje případová studie 1 (okresy ČR) a v rámci studií 4-6 je to případová studie 5 (prefektúry Japonska). Tato skutečnost je způsobena zejména podrobností zájmového území. Zjištěné poznatky o naplněnosti metod jsou shrnuty následovně:

- Nejnižší možné náplně dosahuje **dvoutónový kartogram** ve studi i 3 (8,9 %).
- Maximální hodnoty náplně má **kartogram barevným odstínem a šrafou** ve studi i 1 (62, 2 %).
- V případové studi i 1-3 nejvyšší náplně dosahují v různém pořadí tyto tři metody: **kartogram barevnou výplní a šrafou, tečková metoda a Wurmanovy tečky.**  Kartogram má nejvyšší náplň ve dvou ze tří případů. Wurmanovy tečky jsou nejvíce zaplněnou metodou v případové studii 2. Průměrně se metody umístily v tomto pořadí (viz Obr. 11):
- o kartogram barevnou výplní a šrafou (46,6 %),
- o tečková metoda (45,8 %),
- $\circ$  Wurmanovy tečky (42,5 %).
- **Chernoffovy tváře** v případové studii 4-6 jsou navzdory očekávání vyšší náplně srovnatelné se složeným **geometrickým i piktografickým kartodiagramem.**  Větší rozdíl byl naměřen pouze v případové studii 5, v případové studii 6 mají Chernoffovy tváře náplň dokonce nižší. Geometrický kartodiagram je průměrně více naplněný než piktografický pouze o 0,1 %. Vyšší náplně dosahuje ve třech případových studiích (1, 2 a 4), v dalších třech naopak (3, 5 a 6).
- Ze třech druhů kartodiagramů je průměrně nejvíce naplněný **kartodiagram**  součtový. Hodnoty kruhového kartodiagramu jsou nejvyšší v případové studii 2 a 6. Nejnižší náplň má **sloupcový kartodiagram** ve čtyřech případech z šesti, v případové studii 2 a 5 je druhý v pořadí (Obr. 12).
- <sup>U</sup> **součtového kartodiagramů** také nejrychleji narůstá náplň se změnou provedení (v průměru o 2 %), viz grafy v příloze 2.
- **Varianty provedení kartodiagramů** se ve všech případových studiích podle naměřené hodnoty náplně umístily v tomto pořadí:
	- o 2 pt obrys bez výplně,
	- $\circ$  1 pt obrys a 50% výplň,
	- o výplň bez obrysu.

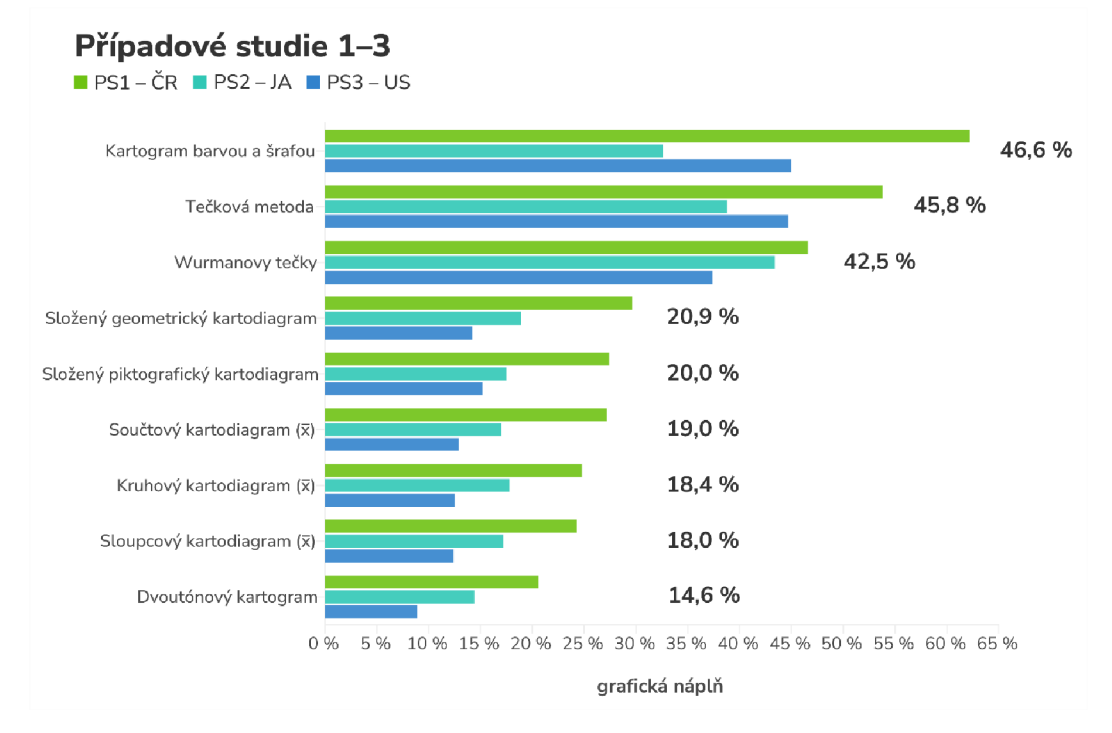

Obr. 11: Srovnání grafické náplně metod použitých v případové studii 1-3

#### Kruhový, sloupcový a součtový kartodiagram

**• Kruhový kartodiagram (x) • Sloupcový kartodiagram (x) • Součtový kartodiagram (x) •** 

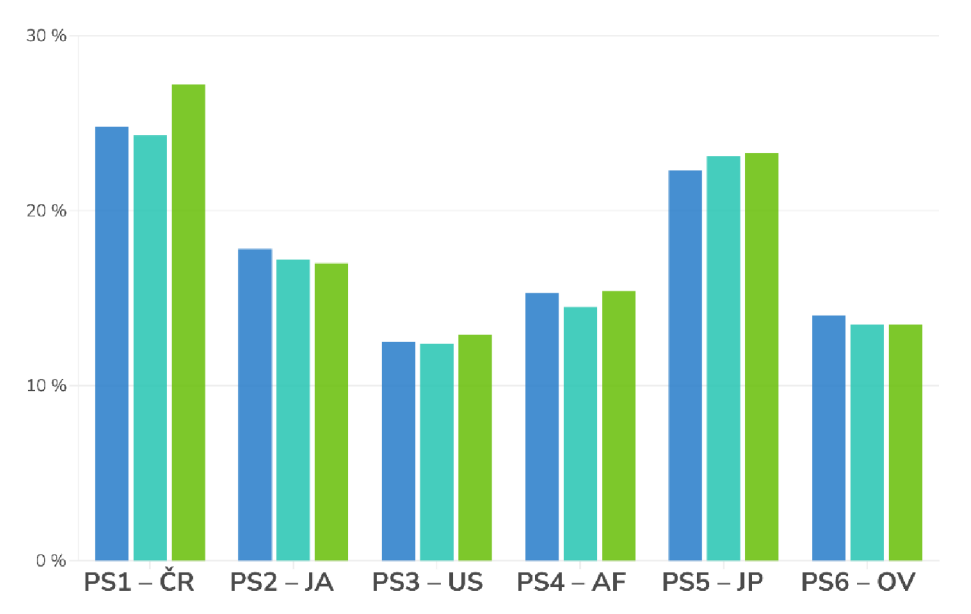

Obr. 12: Srovnání grafické náplně kartodiagramů ve všech případových studiích

V grafech (Obr. 13, další v příloze 2) lze pozorovat odchylku mezi naměřenou grafickou náplní konkrétní metody a průměrnou hodnotou náplně vypočtenou ze všech metod v případové studii.

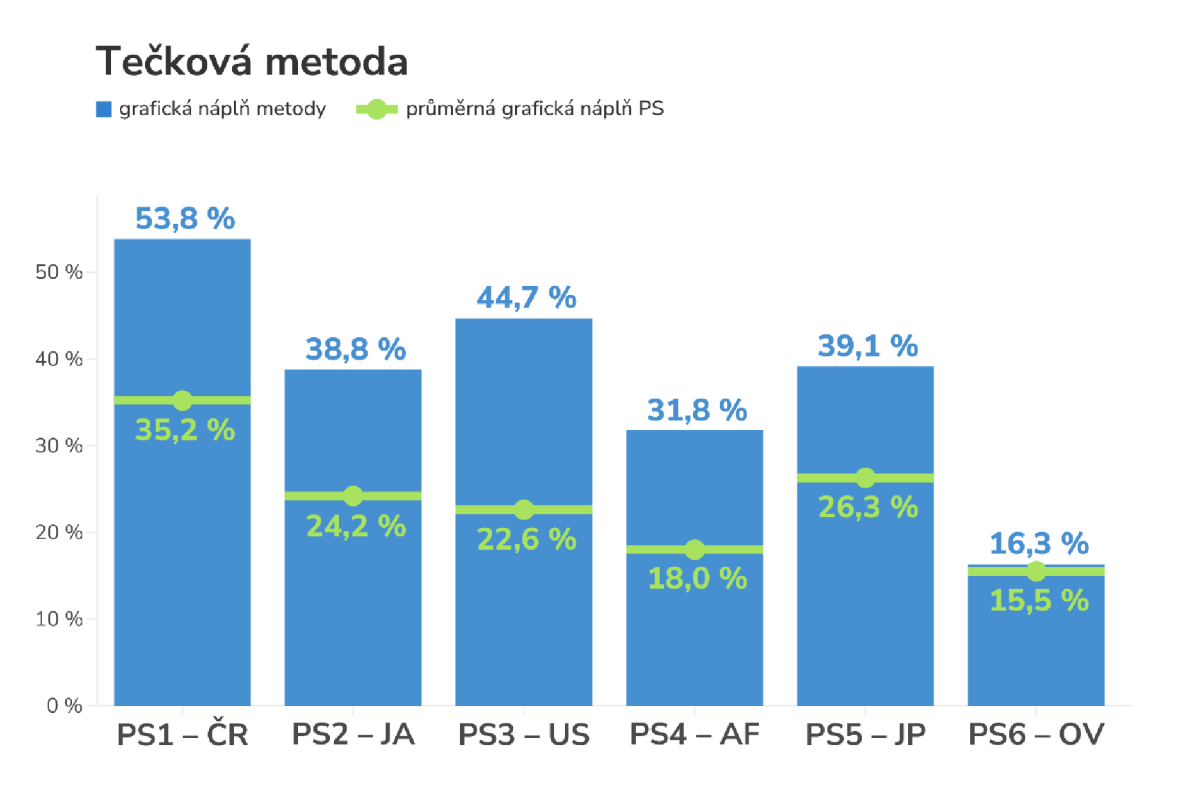

Obr. 13: Odchylky naměřené grafické náplně tečkové metody od průměrné hodnoty náplně ve všech případových studiích

Poslední vizualizací výsledků je *boxplot* neboli krabicový graf (Obr. 14), který přehledně ukazuje rozptyl hodnot naměřené grafické náplně metod u každé případové studie, tedy jak moc se liší náplň jednotlivých metod. Veliký rozdíl mezi první a druhou polovinou případových studií může být způsoben více faktory. Roli hraje charakter zvoleného území, pokud jsou všechny územní jednotky v rámci jednoho zájmového území srovnatelně velké, lze očekávat i rovnoměrné pokrytí mapového pole znaky různých metod a díky tomu podobné výsledky grafické náplně. Vli v mají také rozdílné metody použité v obou polovinách případových studií. Případová studie 4–6 má menší odchylky mezi hodnotami náplně jednoduše z důvodu menšího počtu metod, méně různorodých než v případové studii 1-3. Výjimkou jsou odlehlé hodnoty (*outlier*) v případové studii 4 a 5, v podobě tečkové metody, kde náplň se náplň očekávaně prudce zvýšila.

![](_page_45_Figure_1.jpeg)

Obr. 14: Boxplot ukazující rozptyl hodnot grafické náplně metod (barevné body) v případových studiích PS 1-6, vybrané metody jsou popsány zkratkou

Původní předpoklad, že s nárůstem zobrazovaných atributů bude úměrně narůstat i grafická náplň, nebyl naplněn. Náplň mapy velmi závisí také na velikosti a rozložení územních jednotek, provedení metody a nastavení symbologie, které nebylo ve všech případech striktně dodrženo ve prospěch vzniku hodnotných map. Případová studie s nejvyšším počtem atributů (pět) dosahuje nejnižší průměrné náplně ze všech studií.

### **6.1.3 Doporučení**

V případě, že se kartograf bude řídit podle tradiční hranice snesitelné grafické náplně mapy uváděné jako 30 % (viz podkapitola 2.1.1), lze z hledisk a náplně **doporučit použití těchto metod** multivariate mapping:

- **dvoutónový kartogram,**
- **kartodiagramy složené geometrické i symbolické, kruhové, sloupcové a součtové ve všech třech variantách provedení,**
- **Chernoffovy tváře.**

Ačkoliv z hlediska grafické náplně Chernoffovy tváře mapu příliš nezatěžují, zůstává otázkou, jak moc čitelné a oblíbené by se ukázaly v případě uživatelského testování. S výjimkou Chernoffových tváří nejsou doporučené metody náročné na provedení, ani na interpretaci.

**Metody nejméně vhodné** vzhledem k jejich zatížení grafickou náplní jsou naopak:

- **kartogram barevným odstínem a šrafou,**
- **Wurmanovy tečky,**
- **tečková metoda.**

U těchto metod může být také slabou stránkou jejich čitelnost. Ačkoliv tato domněnka není podložena žádným uživatelským testováním, autorka se domnívá, že překrytí šrafou nebo způsob provedení tečkové metody v ArcGIS Pro, kdy vizuálně mapě dominuje preferovaný jev podle pořadí vykreslování, může správnou interpretaci mapy významně ztížit nebo znemožnit. Čitelnost kartogramu v kombinaci se šrafou závisí na nastavení hustoty a tloušťky šraf, které nebývá lehké optimalizovat.

## **6.2 Mapové výstupy a Katalog metod multivariate mapping**

Vytvořená vstupní data pro testování zahrnují šest sad datových náhledů, dohromady celkem 84 map využívajících deset metod multivariate mapping v různých variantách. Výstupními daty je sada 84 vizualizačních gridů, vytvořených nad mapovým polem použitím nástroje GMLMT .

Šest vybraných metod bylo použito pro zhotovení 18 plnohodnotných map s legendou, měřítkem a dalšími kompozičními prvky. Mapy vystupují samostatně v přílohách 5-22 a jsou obsaženy jako ukázky metod popsaných na 26 stranách v Katalogu metod multivariate mapping (Obr. 15, příloha 4), který je v digitální podobě dostupný na webových stránkách bakalářské práce, společně s textem práce a digitálním posterem.

![](_page_46_Picture_9.jpeg)

Obr. 15: Ukázka z Katalogu metod multivariate mapping

# **7 DISKUZE**

V průběhu práce se vyskytlo několik návrhů či připomínek, jakým směrem se má práce ubírat nebo jak by se dala vylepšit, ať už v rámci bakalářských dnů nebo z podnětu autorky a jejího okolí. Níže jsou všechny náměty popsány a okomentovány.

#### **Uživatelské testování**

Metody multivariate mapping jsou zajímavým výzkumným tématem pro rozsáhlé a důkladné uživatelské testování, a to nejen z pohledu náplně mapy. Je vhodné otestovat čitelnost a náročnost práce s mapou i různými variantami provedení legendy. Realizace uživatelského testování nebyla účelem této práce, je to však možný námět pro navazující kvalifikační práci.

#### **Rozšíření metod**

Také je možné testované metody rozšířit o řadu dalších, často náročnějších na provedení prstencové mapy, porovnání se small multiples, komprimované znaky, třítónový kartogram apod. U některých metod by mělo větší smysl měření spojit s výše zmíněným uživatelským testováním, vzhledem k jejich charakteru, kdy nelze měřit pouze jedno mapové pole, respektive jejich nezbytnou součástí je více map či více prvků mimo mapové pole (prstencové mapy, small multiples).

#### **Webové prostředí**

Vzhledem ke své složitosti je možné multivariate metody použít v interaktivním webovém prostředí, které nabízí lepší orientaci v mapě a více prostoru pro vysvětlení. Příkladem jsou práce autorů John Nelson (2017), který detailně vysvětluje svou složitou více proměnnou mapu prostřednictvím ArcGIS StoryMaps nebo Jennifer Bell (2019), která poskytla návod n a zpracování Wurmanových teček ve webovém prostředí. V katalogu metod by následně mohly být vysvětleny zvláštnosti tvorby těchto map pomocí ArcGIS Online a ArcGIS API for *Javascript.* 

#### **Nastavení parametrů**

Dalším z podnětů v průběhu tvorby bylo například otestování více variací nastavení parametrů jednotlivých metod - tloušťka obrysu, hustota a tloušťka šraf apod. Takové testování by mohlo výrazně prodloužit dobu řešení bakalářské práce, možností lehkých variací nastavení je opravdu mnoho , a rozdíly ve výsledcích měření by neměly signifikantní vliv na finální porovnání metod.

#### **Měření mapového listu**

Objevil se také návrh na měření grafické náplně nejen mapového pole, ale celého mapového listu i s legendou. Tato práce se ovšem nezaměřuje na testování čitelnosti, jak bylo výše vysvětleno, ale je to jedno z možných rozšíření společně s uživatelským testováním.

#### **Katalog metod**

Ke Katalogu metod multivariate mapping zazněl podnět, zda do něj nezahrnout veškeré použité metody a více ukázek map. Původní záměr byl použít pro každou metodu pouze jednu vybranou ukázku, výsledná brožura obsahuje tři ukázky na každou metodu. Z katalogu byly vynechány čtyři metody - kartogram barevným odstínem a šrafou, kruhový, sloupcový a součtový kartodiagram. Tyto metody jsou v praxi běžně používány a nejsou cizí ani laické veřejnosti, jejich provedení není náročné ani příliš specifické, a proto bylo usouzeno, že je není třeba blíže představovat.

# **8 ZÁVĚR**

Cílem bakalářské práce bylo ohodnotit vliv metod a jejich kombinací na grafickou náplň mapy a její rozložení. K tomuto účelu bylo vytvořeno šest sad tematických map znázorňujících různá témata a zájmová území, každé z témat bylo zpracováno prostřednictvím různých přístupů pro multivariate mapping, které byly vybrány na základě důkladné rešerše, doporučení vedoucího práce a dalších kritérií. Šest případových studií využívá dohromady deset metod, každá z nich je součástí minimálně tří studií tak, aby výsledky neovlivňovalo konkrétní provedení jediné mapy.

Veškeré metody byly zpracovány v programu *ArcGIS Pro* a některé znakové sady v Adobe Illustrator, text práce detailně popisuje postup jejich tvorby, případné komplikace a jejich řešení. Po celou dobu řešení práce a kompletování jednotlivých případových studií bylo udržováno jednotné nastavení vlastností map a provedení metod, aby byly výsledné mapy v rámci každé studie i samostatné studie mezi sebou co nejvíce srovnatelné. Pokud tato jednotnost nebyla v některých případech dodržena, stalo se tak v zájmu vytvoření vizuálně i informačně hodnotných map.

Následně bylo provedeno měření grafické náplně pomocí nástroje GMLMT v programu GIMP za účelem zjištění vlastností jednotlivých metod z pohledu zatížení mapy grafickými prvky. Metody jsou srovnávány nejen v kontextu jednotlivých případových studií, ale v případě použití shodných metod je srovnáváno více případových studií současně, slovním i vizuálním zhodnocením pomocí zobrazení naměřených hodnot v grafech. Rozložení grafické náplně každé metody je hodnoceno nad vizualizačním gridem získaným jako výstup nástroje GMLMLT. Jako poslední dílčí cíl byla vyhotovena brožura Katalog *metod multivariate mapping* o 26 stranách v digitální podobě uzpůsobené pro tisk. Pro potřeby katalogu bylo zpracováno 18 plnohodnotných map využívajících šest vybraných metod. Katalog i mapy jsou k dispozici ke stažení na webových stránkách práce.

Výsledky srovnání grafické náplně metod multivariate mapping a doporučení vytvořené na jejich základě mohou posloužit kartografům a studentům při volbě metody. *Katalog metod multivariate mapping* poskytne vizuálně atraktivní přehled těchto metod, díky popisu jejich charakteristik a způsobu provedení společně s ukázkami map ke každé metodě. Katalog mohou využít studenti i laická veřejnost pro rozšíření obzorů a inspiraci, studenti využijí odbornější poznatky pro vlastní kartografickou tvorbu a na tuto práci mohou dále navázat například uživatelským testováním nebo rozšířením metod.

# **POUŽITÁ LITERATURA A INFORMAČNÍ ZDROJE**

BÁČOVA, Radka . *Kartografické metody vizuální explorace vícerozměrných dat: Možnosti využití prstencových map.* Brno, 2019. Disertační práce. Masarykova univerzita, Přírodovědecká fakulta, Geografický ústav. Vedoucí práce doc. RNDr. Petr Kubíček, CSc.

BARVÍŘ, Radek. Graphic map load evaluation of Estonian topographic maps. Abstracts of *the ICA* [online]. 2022, 5, s. 1-2. ISSN 2570-2106. Dostupné z: [https://doi.org/10.5194/ica-abs-5-43-2022 \[](https://doi.org/10.5194/ica-abs-5-43-2022)cit. 2024-02-12].

BARVÍŘ, Radek. *Metriky grafické náplně map založené na rastrových formátech.* Olomouc , 2021 . Disertační práce. Univerzita Palackého v Olomouci, Přírodovědecká fakulta, Katedra geoinformatiky. Vedoucí práce prof. RNDr. Vít Voženílek, CSc.

BARVÍŘ, Radek a Vít VOŽENÍLEK. Graphic Map Load Measuring Tool – development and verification. *International Journal of Cartography* [online]. 2021 , 7(3), s. 285-303 . Dostupné z: https:/ / [doi.org/1](http://doi.org/)0.1080/23729333.2021.1972907 [cit. 2024-02-12].

BARVÍŘ, Radek a Vít VOŽENÍLEK. Graphic map load comparison of two Czech school atlases using edge detection. Abstracts of the ICA [online]. 2020, 2(46). ISSN 2570-2106. Dostupné z: <https://doi.org/10.5194/ica-abs-2-46-2020>[cit. 2024-02-12].

BARVÍŘ, Radek, Vít VOŽENÍLEK a Alena VONDRÁKOVÁ. Náplň mapy – přístupy k vymezení a měření. *Kartografické listy* [online]. 2019, 27(2), s. 39-50. Dostupné z: https: / /gis.fns.uniba.sk/kartografickelistv/archiv/KL27/5.pdf [cit. 2024-02-12].

BATTERSBY, Sarah, John STEWART, Ana FEDE, Kevin REMINGTON a Kathy MAYFIELD-SMITH. Ring maps for spatial visualization of multivariate epidemiological data. *Journal of Maps* [online]. 2011 , 7, s. 564-572. Dostupné z: <https://doi.org/10.4113/iom.2011.1182>[cit. 2024-02-12].

BELL, Jennifer. Wurman Dots: Learning from the '60s with a useful mapping style. In: *ArcGIS Blog* [online]. 2019. Dostupné z: https:/ /wwwesri.com/arcgis-blog/products/is api-arcgis/mapping/wurman-dots-bringing-back-the-6Os/ [cit. 2024-02-12].

BILÍKOVÁ, Martina. *Vnímání grafických proměnných na mapách*. Brno, 2017. Diplomová práce. Masarykova univerzita, Přírodovědecká fakulta, Geografický ústav. Vedoucí práce Mgr. Bc. Zdeněk Stachoň, Ph.D.

BROPHY, D. M. Some reflections on the complexity of maps. *Technical papers of ACSM* 40th Annual Meeting. St. Louis, 1980, s. 343-352.

CASTNER, Henry W. a Ronald J. EASTMAN. Eye-Movement Parameters and Perceived Map Complexity—II. The American Cartographer [online]. 1985, 12(1), s. 29-40. ISSN 0094-1689. Dostupné z: [https://doi.org/10.1559/152304085783914712 \[](https://doi.org/10.1559/152304085783914712)cit. 2024-02-12].

CASTNER, Henry W. a Ronald J. EASTMAN. Eye-Movement Parameters and Perceived Map Complexity—I. The American Cartographer [online]. 1984, 11(2), s. 107-117. ISSN 0094-1689. Dostupné z: [https://doi.org/10.1559/152304084783914768 \[](https://doi.org/10.1559/152304084783914768)cit. 2024-02-12].

CIOLKOSZ-STYK, A a Adam STYK. Measuring maps graphical density via digital image processing method on the example of city maps . *Geoinformation Issues.* 2012, 3(1), s. 61 - 76. ISSN 2300-4916. Dostupné z: https://doi**.Org**[/10.34867/gi.2011.5 \[](https://doi.Org/10.34867/gi.2011.5)cit. 2024-02-12].

ÇÖLTEKIN, Arzu, Alžběta BRYCHTOVÁ, Amy L GRIFFIN, Anthony C ROBINSON, Mark IMHOF a Chris PETTIT. Perceptual complexity of soil-landscape maps: a user evaluation of color organization in legend designs using eye tracking. *International Journal of Digital Earth* [online]. 2017, 10(6), s. 560-581 . ISSN 1753-8947. Dostupné z: <https://doi.org/10.1080/17538947.2016.1234007>[cit. 2024-02-12].

DRÁPELA, Milan V. Vybrané kapitoly z kartografie. Praha: Státní pedagogické nakladatelství, 1983, 128 s.

ELMER, Martin E. The Trouble With Chernoff. In: *MapHugger* [online]. 2013. Dostupné z: https://maphugger.com/post/44499755749/the-trouble-with-chernoff [cit. 2024-02-12].

ELMER, Martin E. Symbol Considerations for Bivariate Thematic Mapping. 2012. Master's Thesis. University of Wisconsin-Madison, Department of Geography.

FAIRBAIRN, David. Measuring Map Complexity. The Cartographic Journal [online]. 2006, 43(3), s. 224-238 . ISSN 0008-7041. Dostupné z: https:/ /doi.org/10.1179/000870406X169883 [cit. 2024-02-12].

GABRYŠ, Martin. *Optimalizace turistických map pomocí eye-tracking testování.* Olomouc , 2019. Diplomová práce. Univerzita Palackého v Olomouci, Přírodovědecká fakulta, Katedra geoinformatiky. Vedoucí práce RNDr. Stanislav Popelka, Ph.D.

GABRYŠ, Martin. *Vliv stínování na kognici map.* Olomouc , 2017. Bakalářská práce. Univerzita Palackého v Olomouci, Přírodovědecká fakulta, Katedra geoinformatiky. Vedoucí práce Mgr. Stanislav Popelka, Ph.D.

HOHNOVÁ, Andrea. *Netradiční podoby kartodiagramů a možnosti jejich konstrukce.*  Olomouc , 2019. Diplomová práce. Univerzita Palackého v Olomouci, Přírodovědecká fakulta, Katedra geoinformatiky. Vedoucí práce RNDr. Alena Vondráková, Ph.D., LL.M.

HUANG, Guilan, Sergio GOVONI, Jae CHOI, David M. HARTLEY a James M. WILSON. Geovisualizing data with ring maps. *ArcUser* [online]. 2008, (Winter), s. 54–55. Dostupné  $\frac{\text{z: https://www.esri.com/news/arcuser/0408/files/ringmaps.pdf}}{\text{c: }122}$ .

CHERNOFF, Herman. The Use of Faces to Represent Points in K-Dimensional Space Graphically . *Journal of the American Statistical Association* [online]. 1973, 68(342), s. 361-368. ISSN 01621459. Dostupné z: [https://doi.org/10.2307/2284077 \[](https://doi.org/10.2307/2284077)cit. 2024-02-12].

JENKINS, R., A. J. DOWSETT a A. M. BURTON. How many faces do people know? *Proceedings of the Royal Society B: Biological Sciences* [online]. 2018, 285(1888), 20181319. ISSN 1471-2954. Dostupné z: <https://doi.org/10.1098/rspb.2018.1319>[cit. 2024-02-12].

JÍLKOVÁ, Monika, Radek BARVÍŘ a Vít VOŽENÍLEK. Vliv znázornění výškopisu v různých typech reliéfu n a grafickou náplň map. *Geographia Cassoviensis* [online]. 2021, 15, s. 151-171. Dostupné z: https://doi.org/10.33542/GC2021-2-03 [cit. 2024-02-12].

JÍLKOVÁ, Monika . *Hodnocení vlivu znázornění výškopisu na grafickou náplň topografických map.* Olomouc , 2020. Bakalářská práce. Univerzita Palackého v Olomouci, Přírodovědecká fakulta, Katedra geoinformatiky. Vedoucí práce Mgr. Radek Barvíř.

JOCHEC , Michal. *Stanovení limitů, grafické náplně pro řešení uživatelských úloh nad mapami z oblasti skautingu.* Olomouc , 2021 . Bakalářská práce. Univerzita Palackého v Olomouci, Přírodovědecká fakulta, Katedra geoinformatiky. Vedoucí práce Mgr. Radek Barvíř.

MACEACHREN, Alan M. Map Complexity: Comparison and Measurement. The American *Cartographer [online].* 1982, 9(1), s. 31-46. ISSN 0094-1689. Dostupné z: [https://doi.org/10.1559/152304082783948286 \[](https://doi.org/10.1559/152304082783948286)cit. 2024-02-12].

MACK, Michael L. a Aude OLIVA. Computational estimation of visual complexity. The 12th annual object, perception, attention, and memory conference. Minneapolis, Minnesota, 2004.

NELSON , John , WILSON , Joh n P., ed. Multivariate Mapping . *The Geographic Information*  Science & Technology Body of Knowledge [online]. 2020, (1st Quarter 2020 Edition). Dostupné z: https://gistbok.ucgis.org/bok-topics/multivariate-mapping [cit. 2024-02-12].

NELSON, John. Happy Maps. In: ArcGIS Blog [online]. 2017. Dostupné z: https://www.esri.com/arcgis-blog/products/analytics/analytics/happy-maps/ [cit. 2024-05-05].

PASSONNEAU, Joseph R. a Richard Saul WURMAN. *Urban Atlas: 20 American Cities: A Communication Study Notating Selected Urban Data at a Scale of 1:48,000.* Spojené státy americké: MIT Press, 1966, 126 s.

PAVLAČKOVÁ, Nikola. Využití metod kartografické vizualizace ve sportu. Brno, 2022. Diplomová práce. Masarykova univerzita, Přírodovědecká fakulta, Geografický ústav. Vedoucí práce RNDr. Lukáš Herman, Ph.D.

POPELKA , Stanislav, Alžběta BRYCHTOVÁ a Vít VOŽENÍLEK. Eye-tracking a jeho využití při hodnocení map. *Geografický časopis SAV.* 2012, 64(1), s. 71-87.

ROSENHOLTZ, Ruth, Yuanzhen LI a Lisa NAKANO. Measuring visual clutter. *Journal of Vision* [online]. 2007, 7(2), s. 1-22. ISSN 1534-7362. Dostupné z: https://doi.org/10.1167/7.2.17 [cit. 2024-02-12].

SCHNUR, Susan, Kenan BEKTAŞ a Arzu ÇÖLTEKIN. Measured and perceived visual complexity: a comparative study among three online map providers. *Cartography and Geographic Information Science* [online]. 2018, 45(3), s. 238-254 . ISSN 1523-0406. Dostupné z: https://doi.org/10.1080/15230406.2017.1323676 [cit. 2024-02-12].

S LOCUM , Terry A. et al. *Thematic Cartography and Geographic Visualization, 2nd Edition.*  Pearson/Prentice Hall, 2005, 518 s.

STACHOŇ, Zdeněk, Jiri ČENĚK, David LACKO, Lenka HAVELKOVÁ, Martin HANUS, Wei-Lun LU, Alžběta ŠAŠINKOVÁ, Pavel UGWITZ, Jie SHEN a Čeněk ŠAŠINKA. A comparison of performance using extrinsic and intrinsic bivariate cartographic visualizations with respect to cognitive style in experienced map users. Cartography and Geographic *Information Science* [online]. 2023. Dostupné z: <https://doi.org/10.1080/15230406.2023.2264752>[cit. 2024-02-12].

SUCHOV, V. I. Application of information theory in generalization of map contents. International Yearbook of Cartography. 1970, X, s. 41-47.

SUCHOV, V. I. Information capacity of a map entropy. *Geodesy and Aerophotography*. 1967, X(4), s. 212-215.

ŠÁKROVÁ, Michaela. *Analýza náplně a obsahu učivových map českých učebnic zeměpisu ve vztahu ke školním atlasům.* Praha, 2010. Bakalářská práce. Univerzita Karlova, Přírodovědecká fakulta, Katedra aplikované geoinformatiky a kartografie. Vedoucí práce RNDr. Tomáš Hudeček, Ph.D.

TRNKOVÁ, Eliška. *Kartografická vizuálizace vícerozměrných dat.* Brno , 2017. Diplomová práce. Masarykova univerzita, Přírodovědecká fakulta, Geografický ústav. Vedoucí práce Mgr. Bc. Zdeněk Stachoň, Ph.D.

TUFTE, Edward R. *Envisioning information*. Cheshire, Connecticut: Graphics Press, 1990, 126 s. ISBN 09-613-9211-8.

VOŽENÍLEK, Vít, Jaromír KAŇOK a kol. *Metody tematické kartografie: vizualizace*  prostorových jevů. Olomouc: Univerzita Palackého v Olomouci pro katedru geoinformatiky, 2011, 216 s. ISBN 978-80-244-2790-4.

ZHAO, Jinfeng, Pip FORER a Andrew HARVEY. Activities, Ringmaps and Geovisualization of Large Human Movement Fields. *Information Visualization* [online]. 2008, 7. Dostupné z: [https://doi.org/10.1057/palgrave.ivs.9500184 \[](https://doi.org/10.1057/palgrave.ivs.9500184)cit. 2024-02-12].

**PŘÍLOHY** 

# **SEZNAM PŘÍLOH**

#### **Vázané přílohy:**

- Příloha 1 Tabulka výsledků měření
- Příloha 2 Vizualizace výsledků v grafech

#### **Volné přílohy**

- Příloha 3 Poster
- Příloha 4 Katalog metod multivariate mapping
- Příloha 5 DT: Prezidentské volby 2023 v okresech ČR
- Příloha 6 DT: Druhové bohatství a ohrožení obojživelníků ve státech Jižní Ameriky, Střední Ameriky a Karibiku
- Příloha 7 DT: Zdravotní statistiky v sousedících státech USA
- Příloha 8 WU: Prezidentské volby 2023 v okresech ČR
- Příloha 9 WU: Druhové bohatství a ohrožení obojživelníků ve státech Jižní Ameriky, Střední Ameriky a Karibiku
- Příloha 10 WU: Zdravotní statistiky v sousedících státech USA
- Příloha 11 TČ: Prezidentské volby 2023 v okresech ČR
- Příloha 12 TČ: Zdravotní statistiky v sousedících státech USA
- Příloha 13 TČ: Ohrožené druhy obratlovců ve státech Afriky
- Příloha 14 CH: Ohrožené druhy obratlovců ve státech Afriky
- Příloha 15 CH: Přirozená měna a migrace v prefekturách Japonska
- Příloha 16 CH: Občanská vybavenost v městských obvodech Ostravy
- Příloha 17 GE: Ohrožené druhy obratlovců ve státech Afriky
- Příloha 18 GE: Přirozená měna a migrace v prefekturách Japonska
- Příloha 19 GE: Občanská vybavenost v městských obvodech Ostravy
- Příloha 20 PI: Prezidentské volby 2023 v okresech ČR
- Příloha 21 PI: Ohrožené druhy obratlovců ve státech Afriky
- Příloha 22 PI: Přirozená měna a migrace v prefekturách Japonska

#### **Popis struktury odevzdávaných digitálních dat na datové úložiště katedry**  Adresáře:

Brožura Mapy Poster Text\_Prace Vstupni\_Data Vystupni\_Data Web

![](_page_56_Picture_181.jpeg)

![](_page_56_Picture_182.jpeg)

![](_page_57_Picture_194.jpeg)

![](_page_58_Picture_100.jpeg)

![](_page_59_Figure_1.jpeg)

#### **Případová studie 1 - Česká republika**

#### **Případová studie 2 - Jižní, Střední Amerika a Karibik**

![](_page_59_Figure_4.jpeg)

![](_page_60_Figure_0.jpeg)

#### **Případová studie** 3 **- Spojené státy americké**

![](_page_60_Figure_2.jpeg)

#### **Případová studie** 5 **- Japonsko**

![](_page_61_Figure_1.jpeg)

![](_page_61_Figure_2.jpeg)

# Kruhový, sloupcový a součtový kartodiagram

**• Kruhový kartodiagram**  $(\bar{x})$  • Sloupcový kartodiagram  $(\bar{x})$  • Součtový kartodiagram  $(\bar{x})$ 

![](_page_62_Figure_2.jpeg)

![](_page_62_Figure_3.jpeg)

![](_page_63_Figure_0.jpeg)

![](_page_63_Figure_1.jpeg)

![](_page_64_Figure_0.jpeg)

![](_page_64_Figure_1.jpeg)

![](_page_65_Figure_0.jpeg)

![](_page_65_Figure_1.jpeg)

![](_page_66_Figure_0.jpeg)

![](_page_66_Figure_1.jpeg)

![](_page_67_Figure_0.jpeg)

![](_page_67_Figure_1.jpeg)

![](_page_68_Figure_0.jpeg)

Kruhový kartodiagram (x)

**• grafická náplň metody • • průměrná grafická náplň PS** 

![](_page_68_Figure_3.jpeg)

![](_page_69_Figure_0.jpeg)

Součtový kartodiagram (x)

**• grafická náplň metody • • průměrná grafická náplň PS** 

![](_page_69_Figure_3.jpeg)

![](_page_70_Figure_0.jpeg)